#### **Tema 8**

#### **Redes Neurais Artificiais**

#### Professora: Ariane Machado Lima

Alguns slides baseados nos slides da Profa. Patrícia Rufino

#### **Vídeo 1**

### **A inspiração biológica**

#### Introdução

- Modelos que incorporam funções matemáticas (complexas)
	- Podem ser usadas para a tarefa de regressão (aproximam uma função)
- Podem ser usadas para a tarefa de classificação:
	- tomam uma instância como entrada e produzem uma saída, que é interpretada como a classe estimada pelo modelo
	- cada categoria é dada por um número
	- ou por um intervalo de valores reais (por ex., 0.5 0.9)

#### Aprendizado de funções

**Exemplos de aprendizado de funções:** 

- $-$  Amostra de treinamento =  $\{(1,1), (2,4), (3, 9), (4, 16)\}$ 
	- Aqui, o conceito a ser aprendido é o quadrado dos números inteiros.

 $-$  Amostra de treinamento = { $((1,2,3)^T,1)$ ,  $((2,3,4)^T,5)$ ,  $((3,4,5)^T,11)$ ,  $((4.5.6)^T, 19)$ 

• Aqui, o conceito é:  $[a,b,c]$  ->  $a*c-b$ 

## Exemplo: Classificando Veículos

- Entrada para a função: dados de pixels obtidos de imagens de veículos.
	- Saída: números: 1 para carro; 2 para ônibus; 3 para tanque

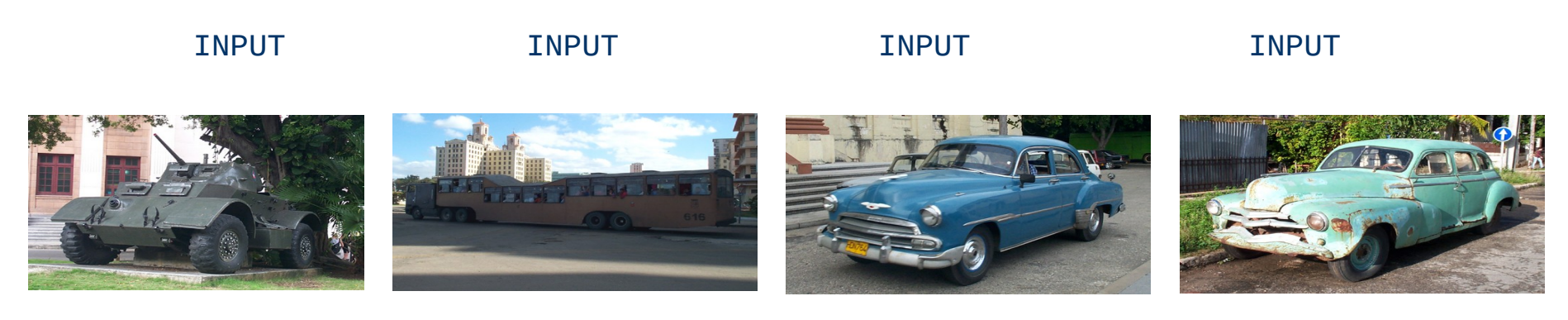

 $\text{OUTPUT} = 3$   $\text{OUTPUT} = 2$   $\text{OUTPUT} = 1$   $\text{OUTPUT} = 1$ 

#### Por que usar Redes Neurais?

#### Motivação biológica:

- O cérebro faz com que tarefas de classificação pareçam fáceis.
- O processamento cerebral é realizado por redes de neurônios.
- Cada neurônio é conectado a vários outros neurônios.

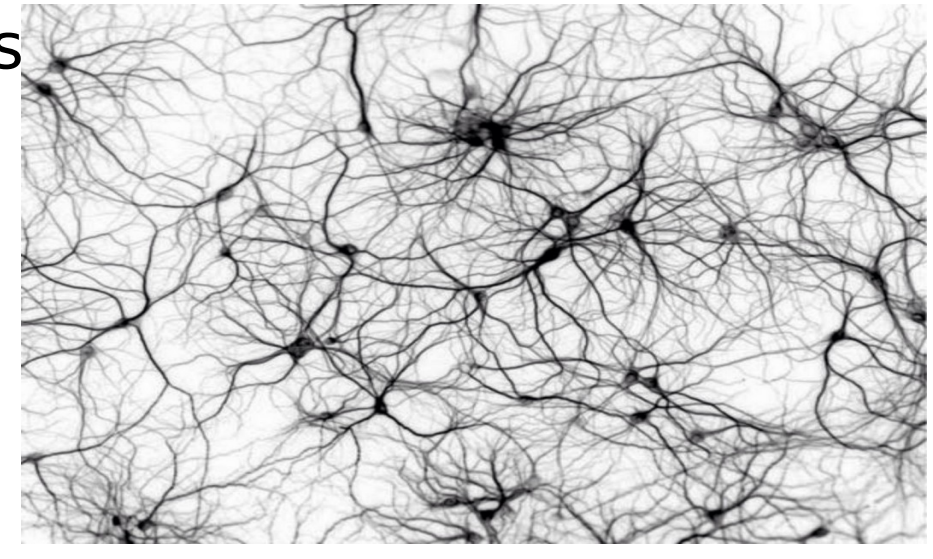

#### Por que usar Redes Neurais?

**Redes Neurais "Naturais":** 

- A entrada de um neurônio é formada pelas saídas de vários outros neurônios.
- Um neurônio é ativado se a soma ponderada de suas entradas > limiar.

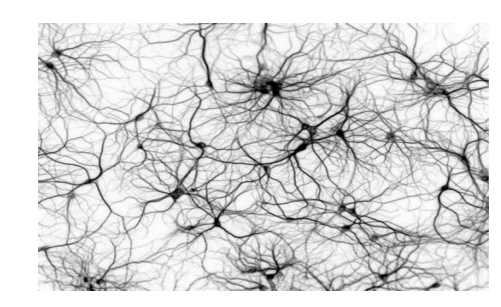

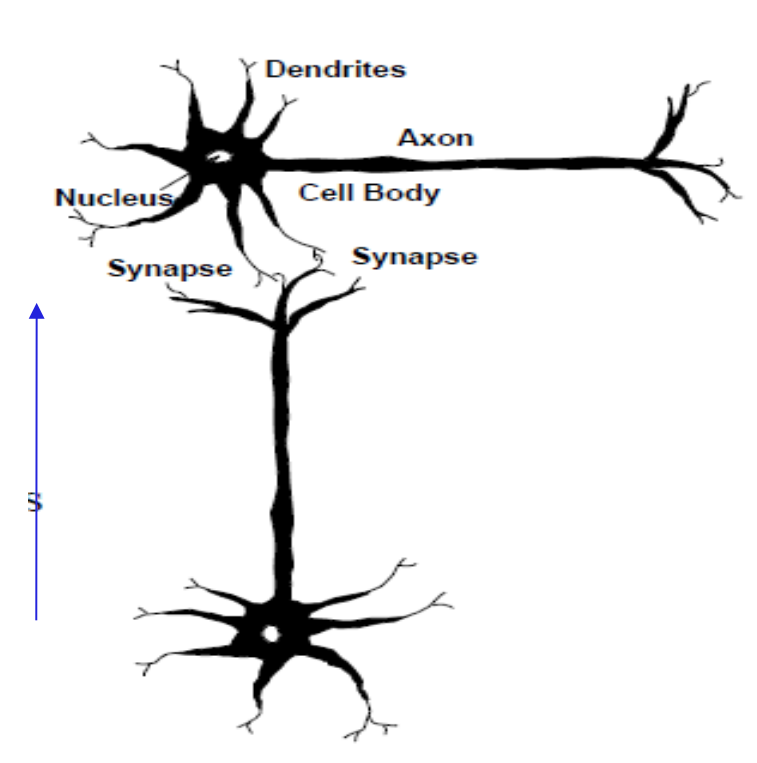

## O neurônio biológico

- O neurônio recebe impulsos (sinais) de outros neurônios por meio dos seus dendritos .
- O neurônio envia impulsos para outros neurônios por meio do seu axônio .
- O axônio termina num tipo de contato chamado sinapse, que conecta-o com o dendrito de outro neurônio.

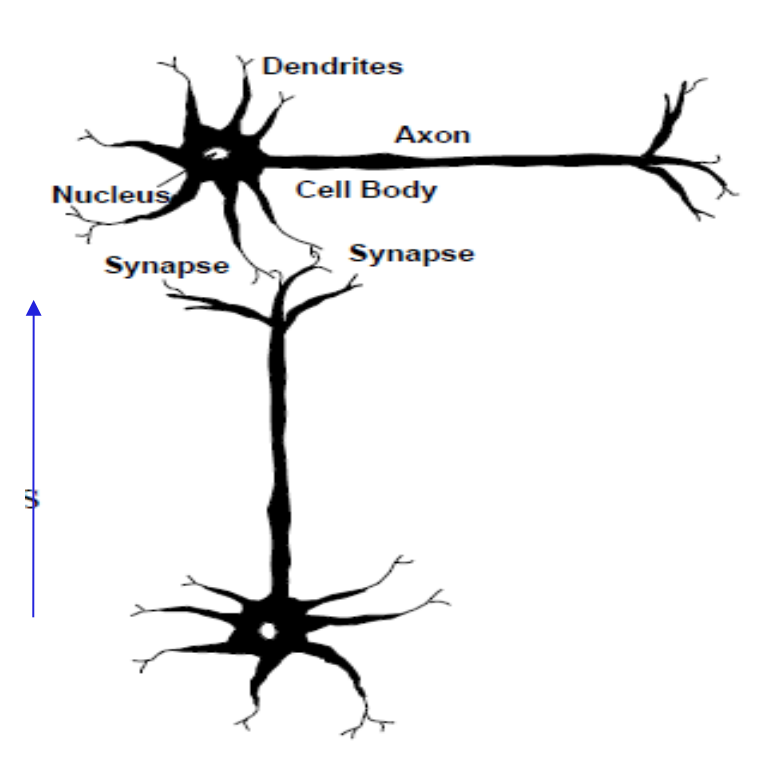

## O neurônio biológico

- A sinapse libera substâncias químicas, chamadas de neurotransmissores, em função do pulso elétrico disparado pelo axônio.
- O neurônio envia impulsos para outros neurônios por meio do seu axônio .
- O fluxo de neurotransmissores nas sinapses pode ter um efeito excitatório ou inibitório sobre o neurônio receptor.

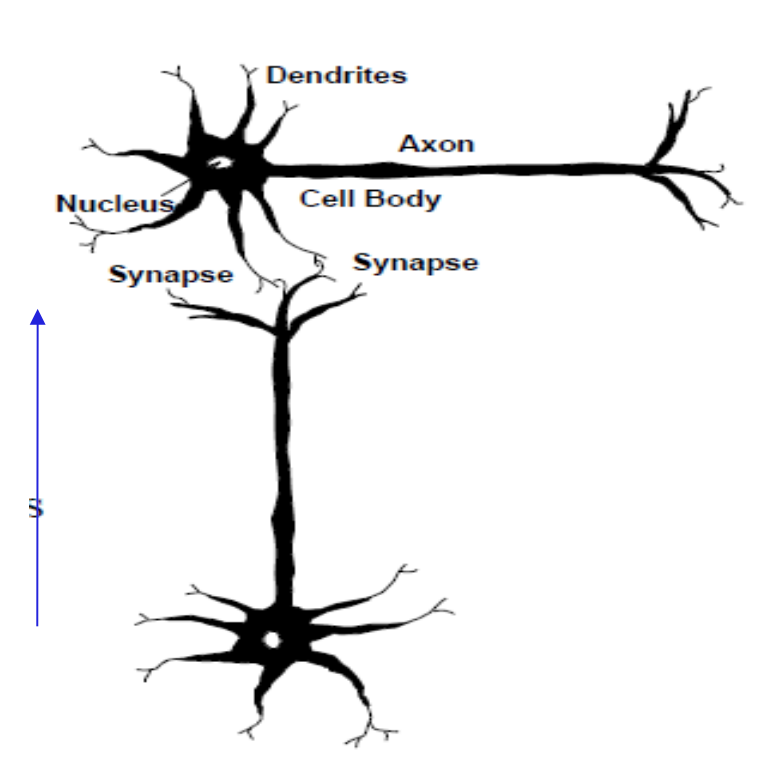

#### Processo de aprendizado

- O aprendizado ocorre por sucessivas modificações nas sinapses que interconectam os neurônios, em função da maior ou menor liberação de neurotransmissores.
- À medida que novos eventos ocorrem, determinadas ligações entre neurônios são reforçadas, enquanto outras enfraquecidas.
- Este ajuste nas ligações entre os neurônios durante o processo de aprendizado é uma das mais importantes características das redes neurais artificiais.

### Redes Neurais Artificiais (RNAs)

- Redes Neurais Artificiais (RNAs)
	- Hierarquia similar ao funcionamento do sistema biológico.
		- Neurônios que podem ser ativados por estímulos de entrada (função de ativação)
	- Mas essa analogia não vai muito longe...
		- Cérebro humano: aproximadamente 100.000.000.000 de neurônios.
		- RNAs: < 1000 geralmente

### Ideia Geral

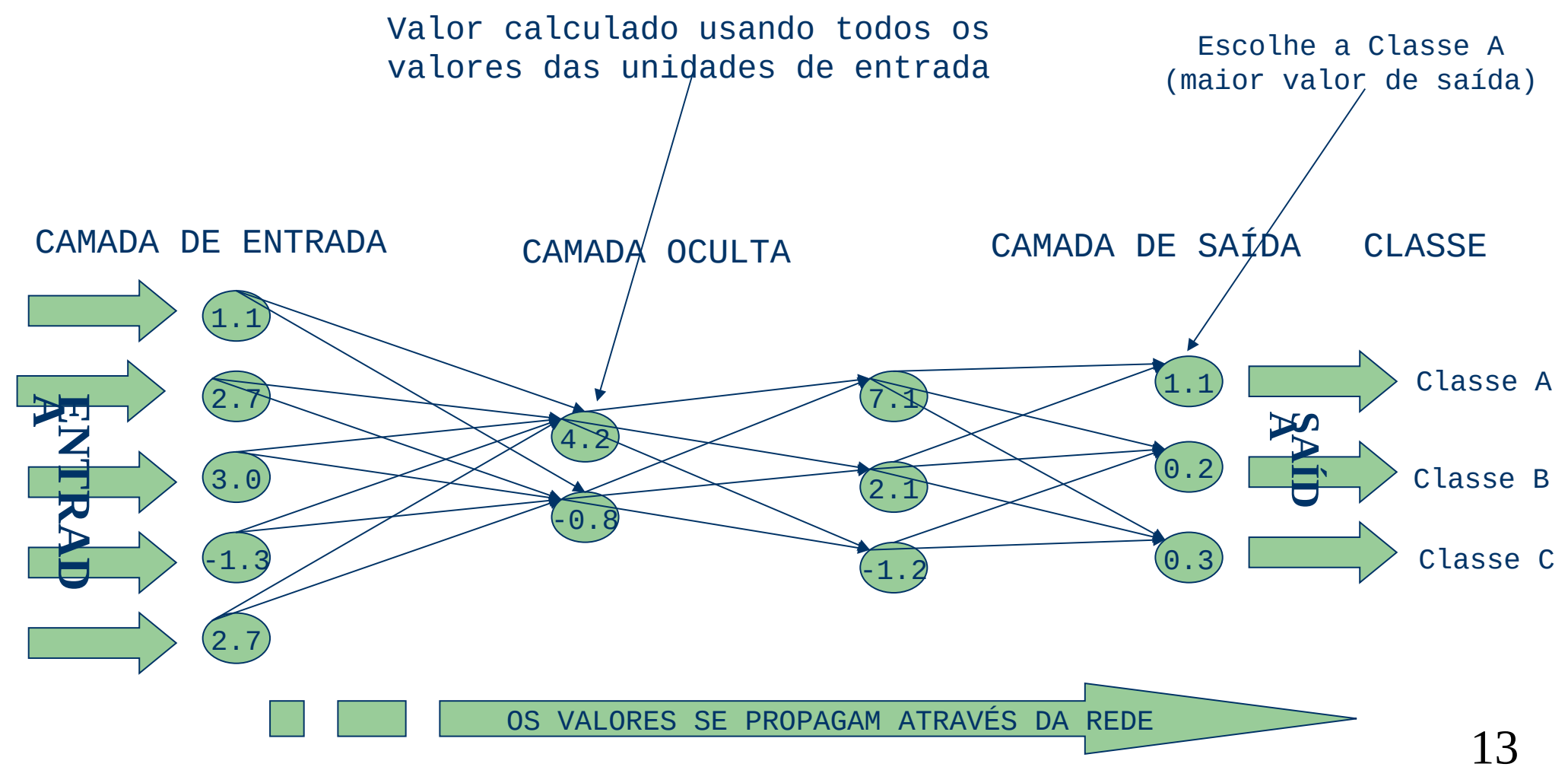

#### Processamento das RNAs

- Cada unidade (da mesma camada) da rede realiza o mesmo cálculo.
	- geralmente baseado na soma ponderada das entradas na unidade.
- O conhecimento obtido pela rede fica armazenado nos pesos correspondentes a cada uma de suas unidades (neurônios).
- Representação "Caixa Preta":
	- É difícil extrair o conhecimento sobre o conceito aprendido.

#### Aprendizado Supervisionado em RNAs

- Dados: conjunto de exemplos rotulados e representados numericamente.
- Tarefa: treinar uma rede neural usando esses exemplos.
	- 15 –O desempenho deve ser medido pela capacidade da rede em produzir saídas corretas para dados não contidos no conjunto de treinamento.

### Aprendizado Supervisionado em RNAs

#### **Etapas preliminares ao treinamento:**

- escolha da arquitetura de rede correta
	- número de neurônios
	- número de camadas ocultas
- escolha da função de ativação (a mesma para cada neurônio de uma mesma camada).
- A etapa de treinamento resume-se a:
	- 16 – ajustar os pesos das conexões entre as unidades para que a rede produza saídas corretas.

#### **Fim do vídeo 1**

## **A inspiração biológica**

#### **Vídeo 2**

#### **Perceptrons**

- O tipo mais simples de Rede Neural.
- **Proposta por Rosenblat (1959)**

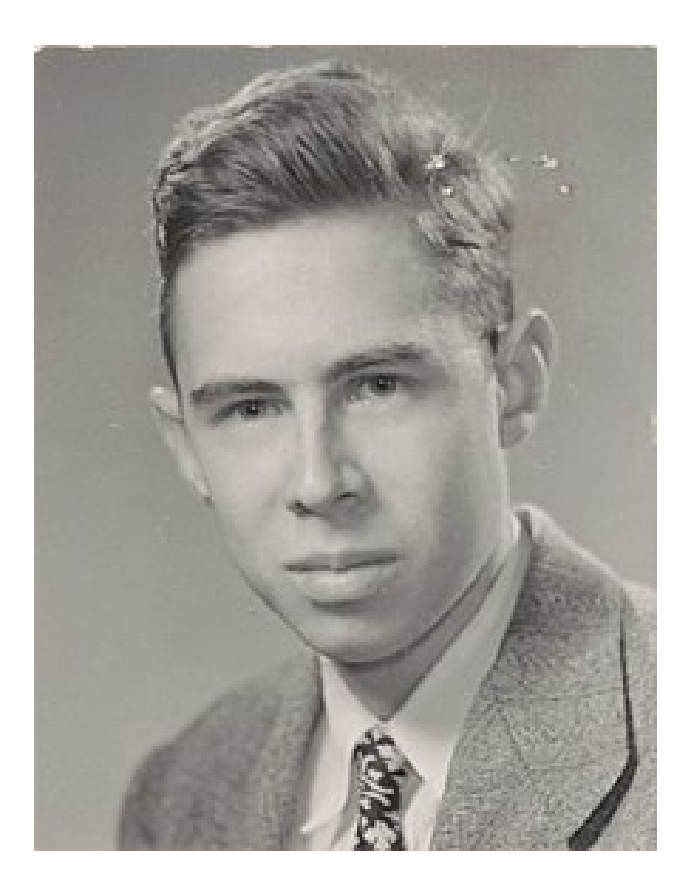

- **O tipo mais simples de Rede** Neural.
- Possui um único neurônio de saída.
	- Considera uma soma ponderada das entradas.
	- A função de ativação da unidade calcula a saída da rede.
	- Exemplo: unidade com threshold (limiar) linear.

 $- Net input = \sum_{i=1}^{n} x_i w_i$  $-$  if Netinput > T then  $y = 1$  else  $y = 0$ 

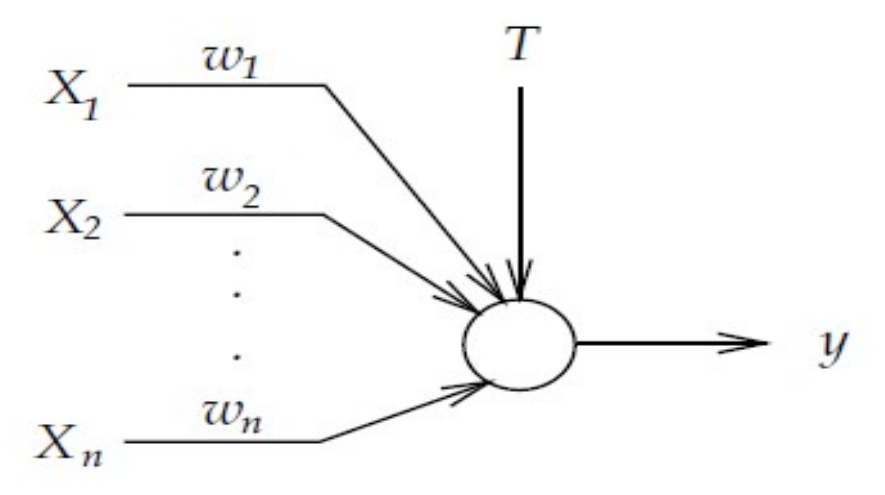

- **O** tipo mais simples de Rede Neural.
- Possui um único neurônio de saída.
	- Considera uma soma ponderada das entradas.
	- A função de ativação da unidade calcula a saída da rede.
	- Exemplo: unidade com threshold (limiar) linear.

- 
$$
Netinput = \sum_{i=1}^{n} x_i w_i
$$
  
- *if* 
$$
Netinput > T
$$
 then  $y = 1$  else  $y = 0$ 

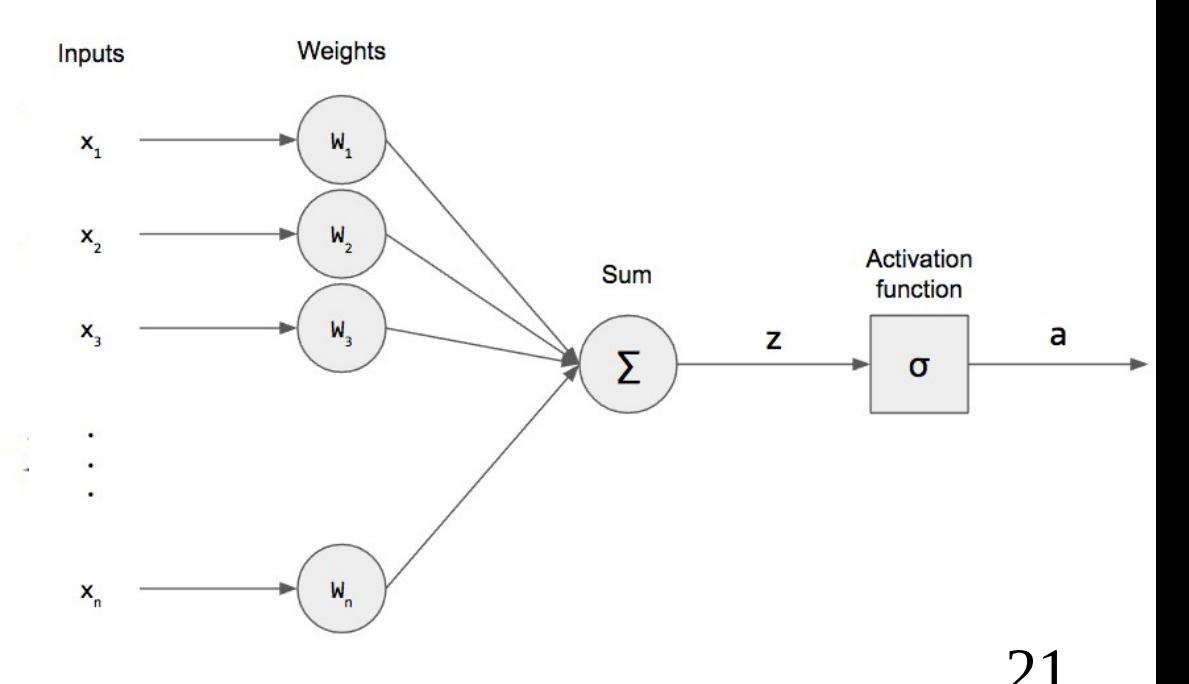

Algumas funções de ativação:

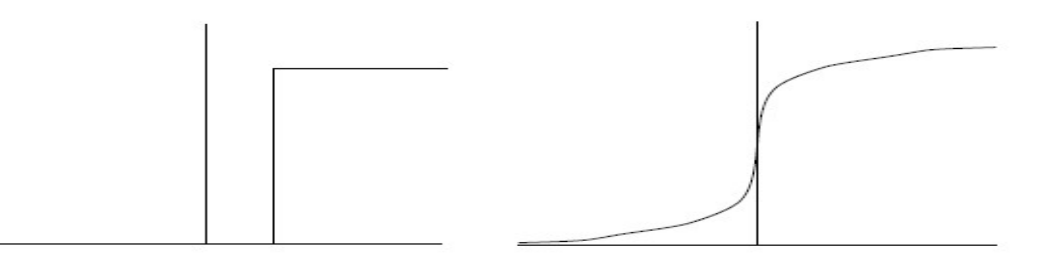

Função threshold Função logística/sigmóide

- Função Step (degrau):
	- $-$  Saída +1 se Netinput > Threshold T
	- Saída –1 caso contrário
		- Aqui, os dados binários são representados por +1 e -1

**Problema principal: como aprender os valores dos pesos da rede?** 

# Perceptrons: Exemplo

- Classificação de imagens preto e branco representadas por uma matriz de pixels 2x2.
	- Em "clara" ou "escura".
	- $-$  Pixels brancos = 1 e pixels pretos =  $-1$
- Pode-se representar o problema por essa regra:
	- Se apresentar 2, 3 ou 4 pixels brancos, é "clara".
	- Se apresentar 0 ou 1 pixel branco, é "escura".
- Arquitetura do Perceptron:
	- Quatro unidades de entrada, uma para cada pixel.
	- Uma unidade de saída: +1 para "clara", -1 para "escura".

#### Perceptrons: Exemplo de funcionamento (já treinada)

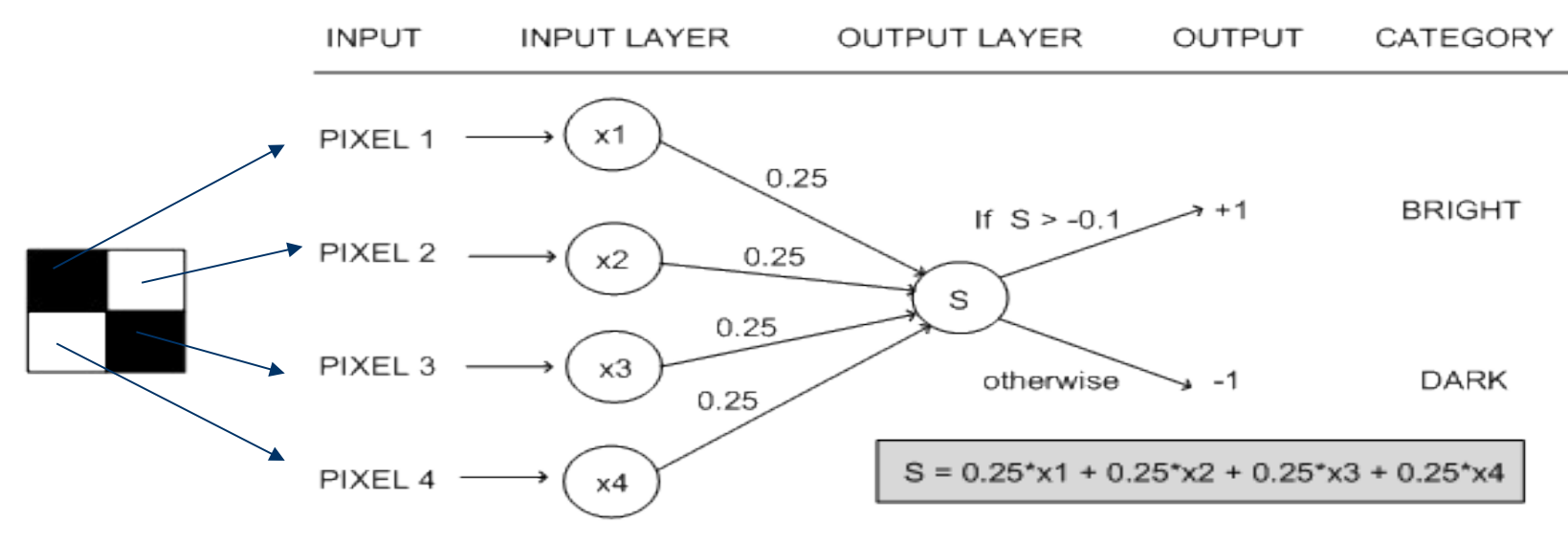

24<br>24<br>24 24 24

- Exemplo de entrada:  $x_1 = -1$ ,  $x_2 = 1$ ,  $x_3 = 1$ ,  $x_4 = -1$  $-S = 0.25*(-1) + 0.25*(1) + 0.25*(1) + 0.25*(-1) = 0$
- $\cdot$  0 > -0.1, portanto a saída para a rede é +1

– A imagem é classificada como "clara"

# Aprendizagem em Perceptrons

- É necessário aprender:
	- Os pesos entre as unidades de entrada e saída.
	- O valor do threshold.
- **Para tornar os cálculos mais fáceis:** 
	- Considera-se o threshold como um peso referente a uma unidade de entrada especial, cujo sinal é sempre 1 (ou -1).
		- Agora, o único objetivo resume-se a aprender os pesos da rede.

# Representação Alternativa para Perceptrons

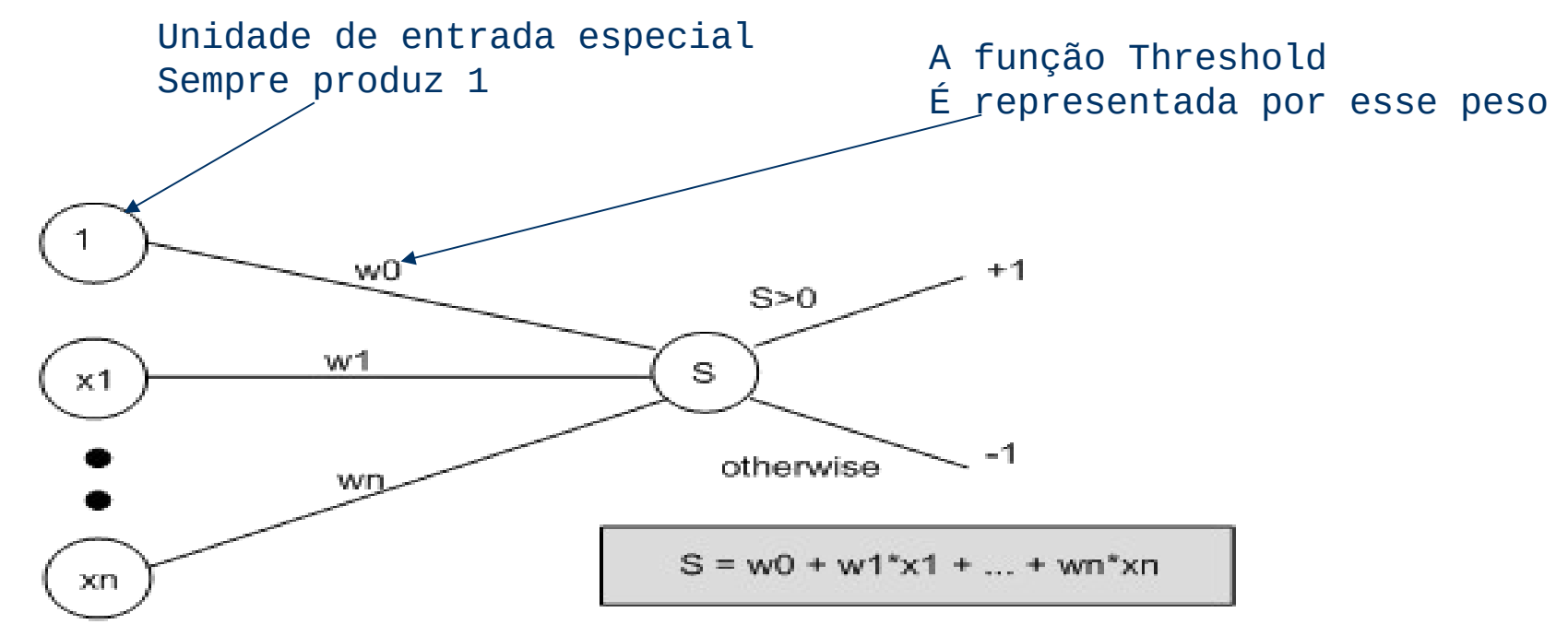

#### Arquitetura

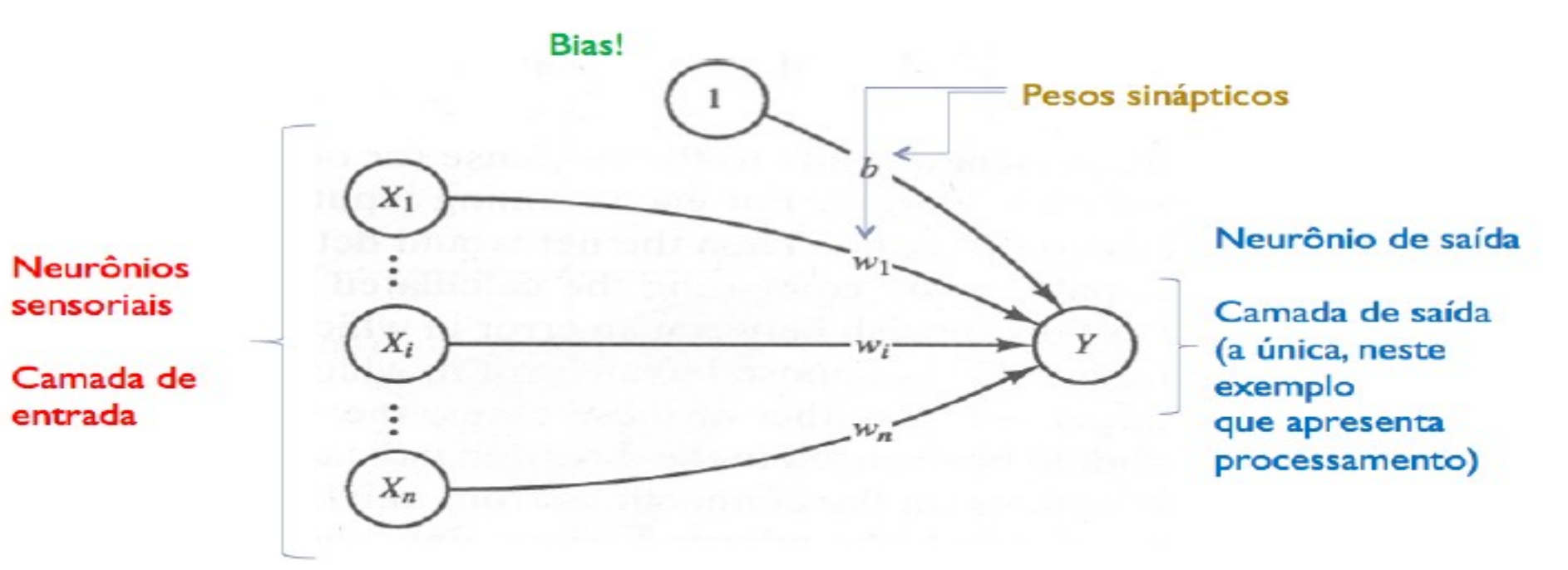

#### Perceptrons: Algoritmo de Aprendizagem

- Os valores dos pesos são inicializados aleatoriamente, geralmente no intervalo (-1, 1).
- Para cada exemplo de treinamento E:
	- Calcule a saída observada da rede o(E).
	- Se a saída desejada t(E) for diferente de o(E):
		- Ajuste os pesos da rede, para que o(E) chegue mais próximo de t(E).
		- Isso é feito aplicando-se a regra de aprendizado do Perceptron.

#### Perceptrons: Algoritmo de Aprendizagem

- O processo de aprendizado não pára necessariamente depois de todos os exemplos terem sido apresentados.
	- –Repita o ciclo novamente (uma "época").
	- –Até que a rede produza saídas corretas (ou boas o suficiente) – convergência.
		- Considerando todos os exemplos no conjunto de treinamento.

#### Regra de Aprendizagem para Perceptrons

#### Quando t(E) for diferente de o(E)

 $-$ Adicione  $\Delta_i$  ao peso w<sub>i</sub>

• Em que 
$$
\Delta_i = \eta(t(E) - o(E))x_i
$$

–Faça isso para todos os pesos da rede.

**Interpretação:** 

Interpretação:

 (t(E) – o(E)) será igual a 0, +2 ou –2 (considerando saídas +1 ou -1 apenas)

- $-$  Portanto, pode-se pensar na adição de  $Δ$ <sub>i</sub> como uma movimentação do peso em uma determinada direção.
	- que irá melhorar o desempenho da rede com relação a E.

Interpretação:

– Multiplicação por x i o movimento aumenta proporcionalmente ao sinal de entrada.

- **Interpretação:**
- O parâmetro η é chamado de taxa de aprendizagem.
- Geralmente escolhido como uma pequena constante entre 0 e 1 (por exemplo, 0.1).
- Controla o movimento dos pesos.
- Não permite haver uma mudança grande para um único exemplo.
- Se uma mudança grande for mesmo necessária para que os pesos classifiquem corretamente um determinado exemplo, essa deve ocorrer graduamente, em várias épocas.

#### Exemplo anterior: classificar uma imagem em "clara" ou "escura"

 1) Suponha que a rede Percepton em treinamento apresente, em um dado instante de tempo, o seguinte conjunto de pesos:

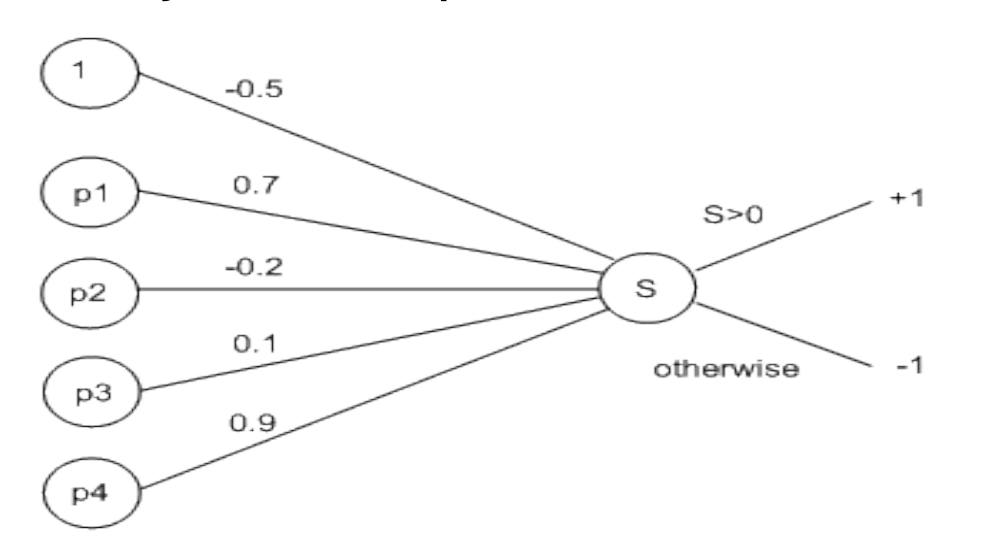

 2) Use o exemplo de treinamento, e<sub>1</sub>, abaixo, para atualizar os pesos da rede:

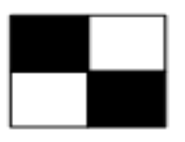

– Use a taxa de aprendizado  $\eta = 0.1$ 

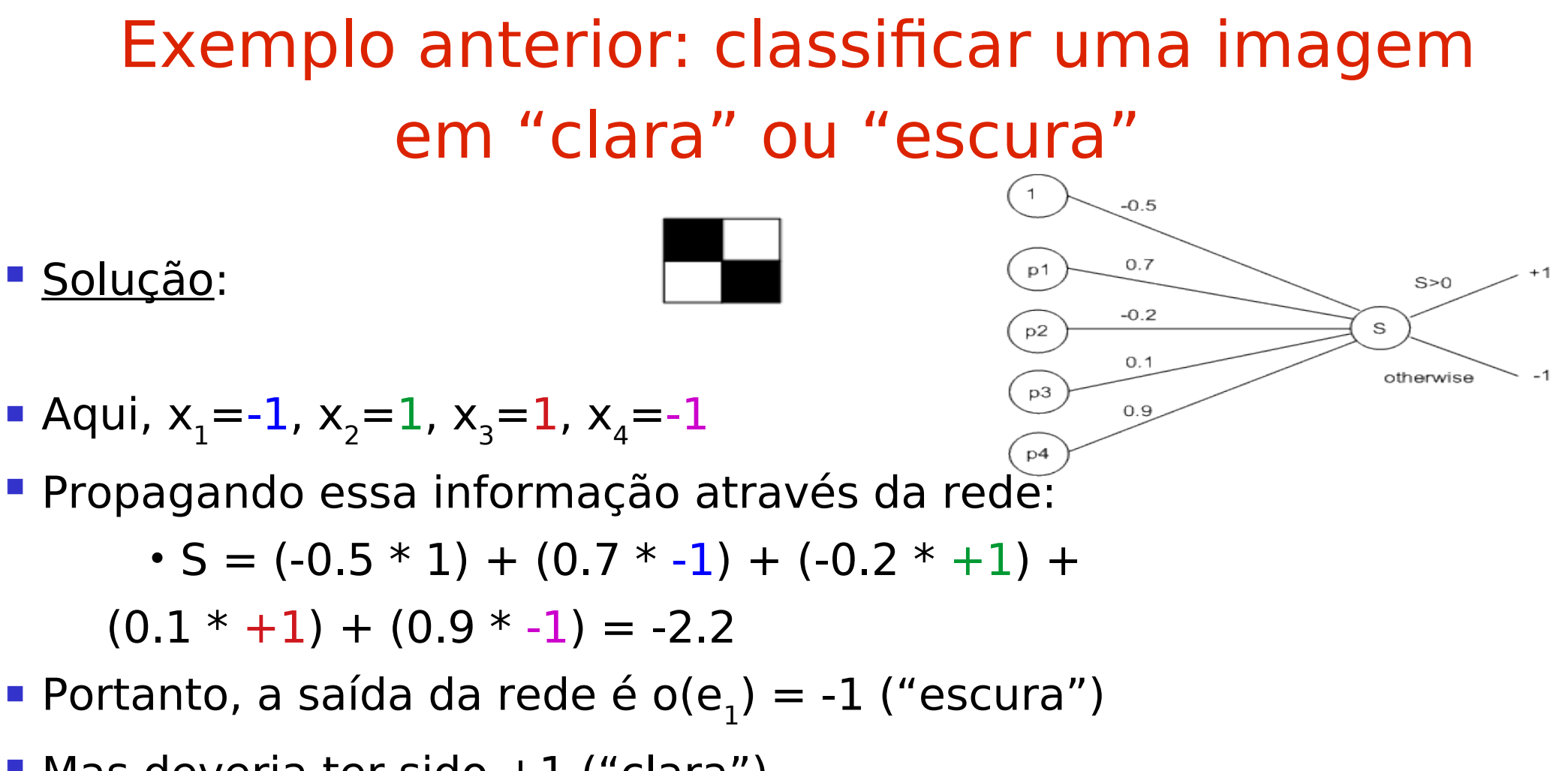

- Mas deveria ter sido +1 ("clara")
	- $-$  Portanto t( $e_1$ ) = +1

#### Exemplo anterior: classificar uma imagem em "clara" ou "escura"

<u>Cálculo dos valores de erro</u>: (t(e<sub>1</sub>) = +1, o(e<sub>1</sub>) = -1 e η = 0.1)

•  $\Delta_0 = \eta(t(E)-o(E))x_0$ 

 $= 0.1 * (1 - (-1)) * (1) = 0.1 * (2) = 0.2$ 

•  $\Delta_1 = \eta(t(E)-o(E))x_1$ 

 $= 0.1 * (1 - (-1)) * (-1) = 0.1 * (-2) = -0.2$ 

•  $\Delta_2 = \eta(t(E)-o(E))x_2$ 

 $= 0.1 * (1 - (-1)) * (1) = 0.1 * (2) = 0.2$ 

•  $\Delta_3 = \eta(t(E)-o(E))x_3$ 

 $= 0.1 * (1 - (-1)) * (1) = 0.1 * (2) = 0.2$ 

•  $\Delta_4 = \eta(t(E)-o(E))x_4$ 

 $= 0.1 * (1 - (-1)) * (-1) = 0.1 * (-2) = -0.2$
Exemplo anterior: classificar uma imagem em "clara" ou "escura"

• Ajuste dos pesos:

• 
$$
w'_0 = -0.5 + \Delta_0 = -0.5 + 0.2 = -0.3
$$
  
\n•  $w'_1 = 0.7 + \Delta_1 = 0.7 + -0.2 = 0.5$   
\n•  $w'_2 = -0.2 + \Delta_2 = -0.2 + 0.2 = 0$   
\n•  $w'_3 = 0.1 + \Delta_3 = 0.1 + 0.2 = 0.3$   
\n•  $w'_4 = 0.9 + \Delta_4 = 0.9 - 0.2 = 0.7$ 

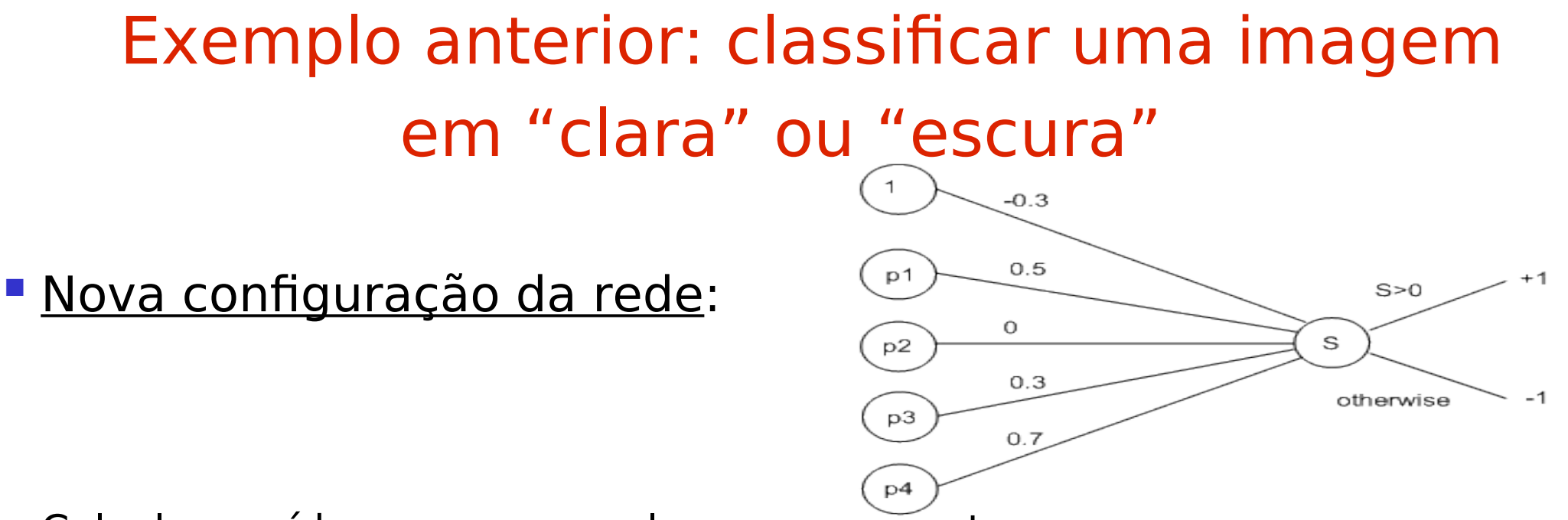

- **Calcule a saída para o exemplo, e<sub>1</sub>, novamente:**
- $S = (-0.3 * 1) + (0.5 * -1) + (0 * +1) + (0.3 * +1) + (0.7 * -1) = -1.2$
- Portanto, a nova saída da rede é  $o(e1) = -1$  ("escura")
- Ainda resulta em classificação errada.
- Mas o valor de S já está mais próximo de zero (de -2.2 para -1.2)
- Em poucas épocas, esse exemplo será classificado corretamente.

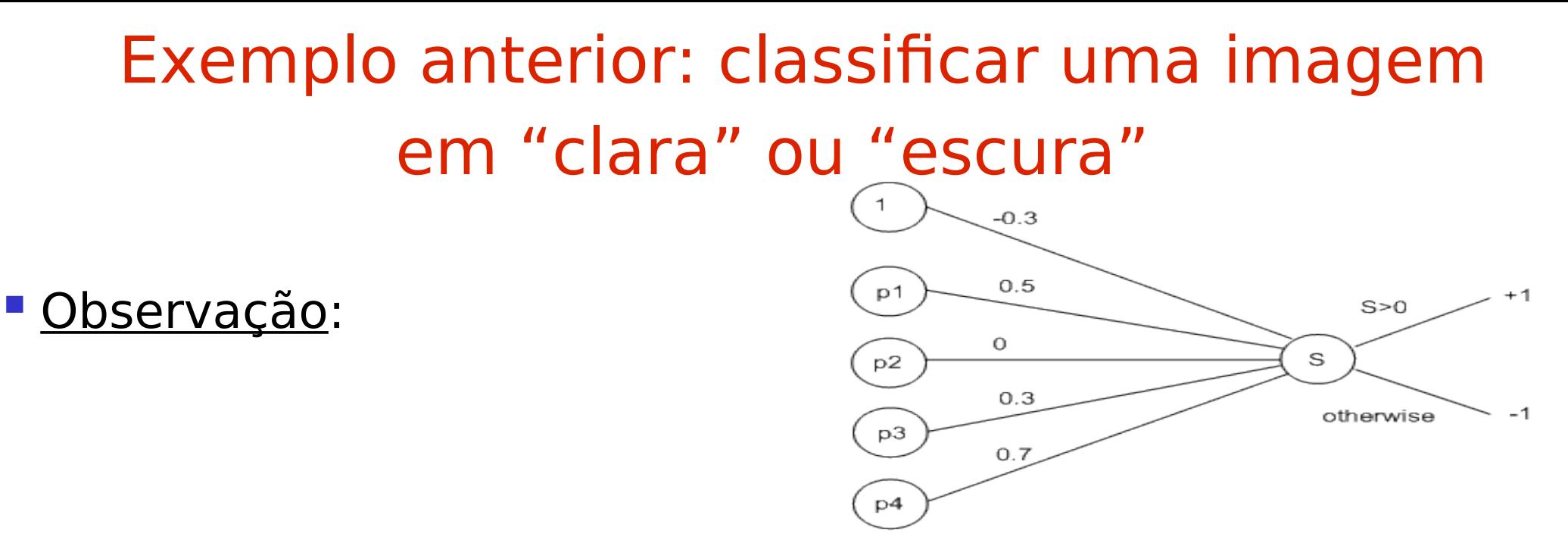

- Neste exemplo: apenas 1 exemplo de treinamento
- No mundo real: cada época avalia todos os exemplos de treinamento até alcançar um critério de parada, por exemplo:
	- Somente um baixo nr de exemplos ainda é erroneamente classificado
	- $-$  Os valores de  $\Delta_i$  são muito pequenos
	- Número máximo de épocas

### Exemplo: Aprendizado de Funções Booleanas

- Entradas assumem dois valores posssíveis (+1 ou -1).
- Produz um valor como saída (+1 ou -1).
	- Exemplo 1: Função AND
		- Produz +1 somente se ambas as entradas forem iguais a  $+1$ .
	- Exemplo 2: Função OR
		- Produz  $+1$  se pelo menos uma das entradas for igual a

### Exemplo: Aprendizado de Funções Booleanas

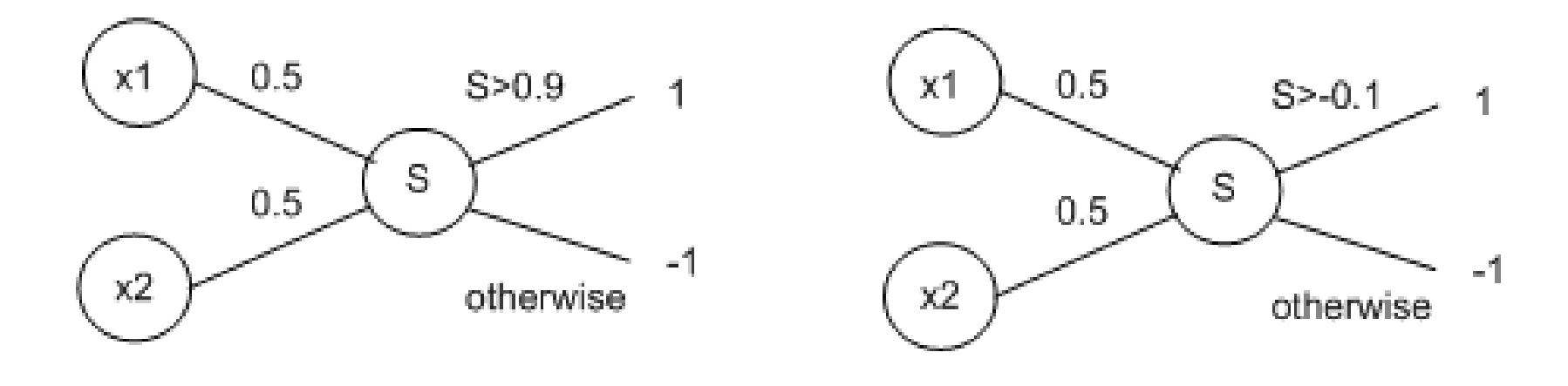

An ANN for AND

An ANN for OR

O que a rede neural Perceptron é capaz de aprender?

O que a rede neural Perceptron é capaz de aprender?

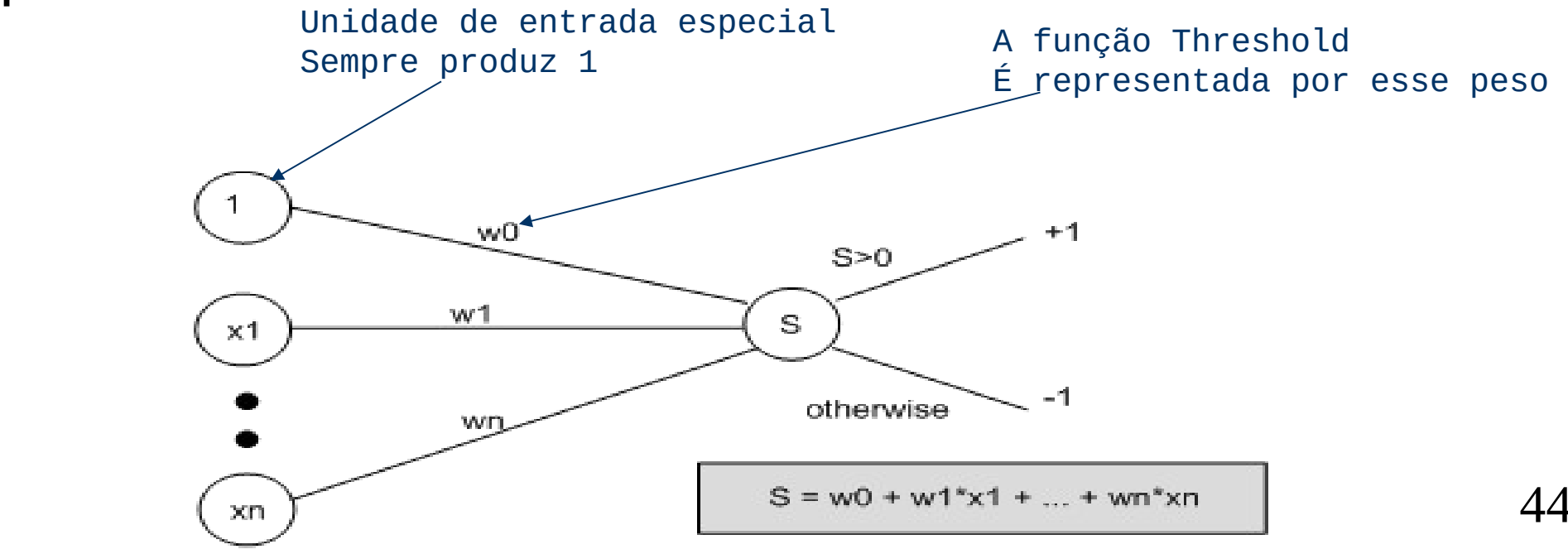

- O que a rede neural Perceptron é capaz de aprender?
	- somente a discriminação de classes que sejam linearmente separáveis.

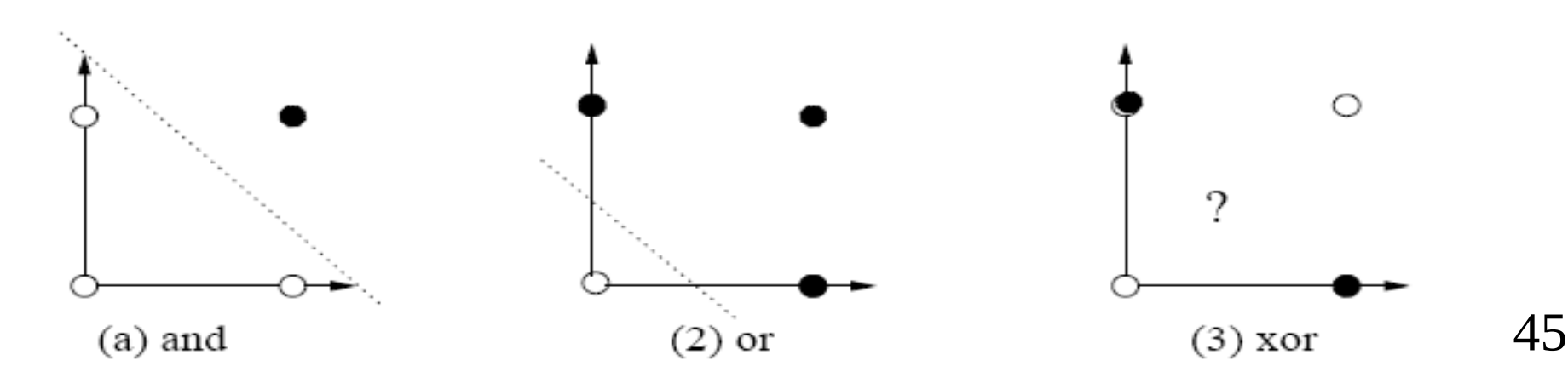

- Redes Perceptron não conseguem aprender a função XOR. – provado em 1969 por Minsky e Papert.
- A função XOR não é linearmente separável.
	- Não é possível traçar uma linha divisória que classifique corretamente todos os pontos.

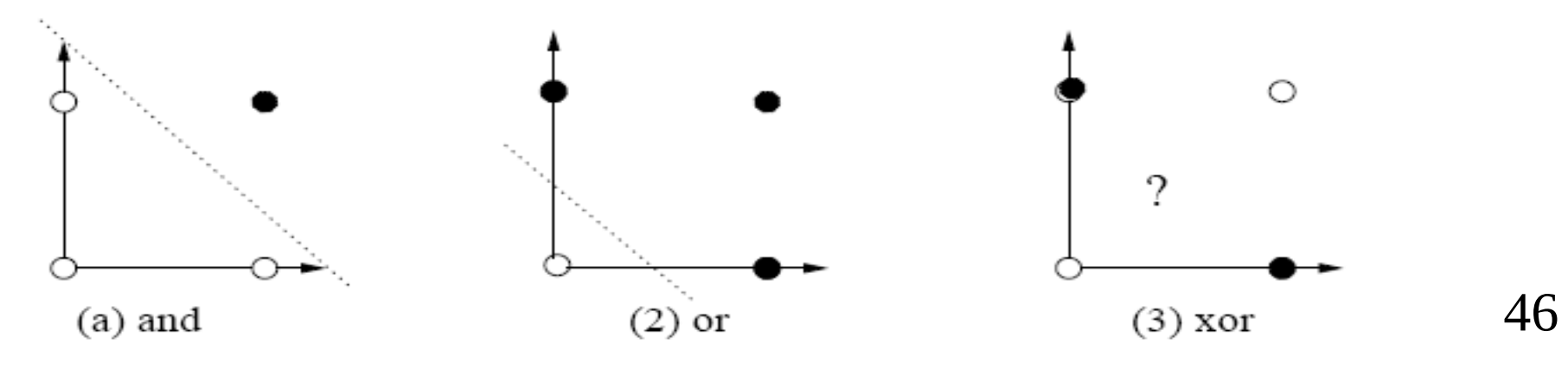

- Redes Perceptron não conseguem aprender a função XOR.
	- provado em 1969 por Minsky e Papert.
- Decepção na época…
- … até meados da década de 80

- Redes Perceptron não são capazes de aprender conceitos complexos.
- **Porém, os perceptrons formam a base para a** construção de um tipo de rede que pode aprender conceitos mais sofisticados.
	- Redes Perceptron Multicamadas (Multilayer Perceptron – MLP).
	- 48 – Pode-se pensar nesse modelo como sendo uma rede formada por vários neurônios similares ao "tipo perceptron".

#### **Fim do vídeo 2**

#### **Perceptrons**

#### **Vídeo 3**

#### **Redes perceptron multicamadas**

- Redes Perceptron não são capazes de aprender conceitos complexos.
- **Porém, os perceptrons formam a base para a** construção de um tipo de rede que pode aprender conceitos mais sofisticados.
	- Redes Perceptron Multicamadas (Multilayer Perceptron – MLP).
	- 51 – Pode-se pensar nesse modelo como sendo uma rede formada por vários neurônios similares ao "tipo perceptron".

input values input layer weight matrix 1 várias camadas hidden layer ocultas podem weight matrix 2 output layer

output values

http://fbim.fh-regensburg.de/~saj39122/jfroehl/diplom/e-12-text.html 52

Na verdade

existir

- Limitações
	- A regra de aprendizado na MLP baseia-se em cálculo diferencial.
	- Funções do tipo degrau não são diferenciáveis.
		- Não são contínuas no valor do threshold.
	- Uma função de ativação alternativa deve ser considerada.
		- Tem que ser diferenciável.

# Unidades com função sigmóide

 Unidades com função de ativação sigmóide podem ser usadas em redes MLP.

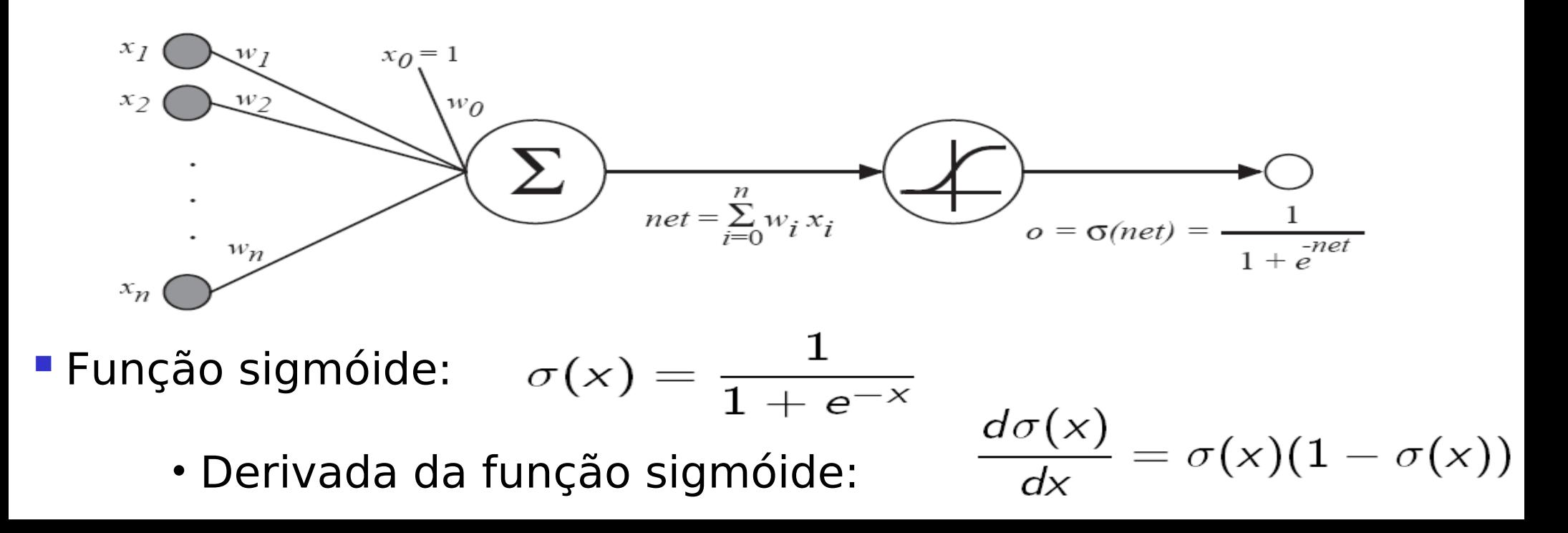

# Exemplo de MLP

- Considere a seguinte MLP já treinada e que classifica um exemplo como sendo da classe 1 se O1 > O2 e da classe 2, caso contrário.
- Qual a classe estimada pela rede para o exemplo: [10, 30, 20]?

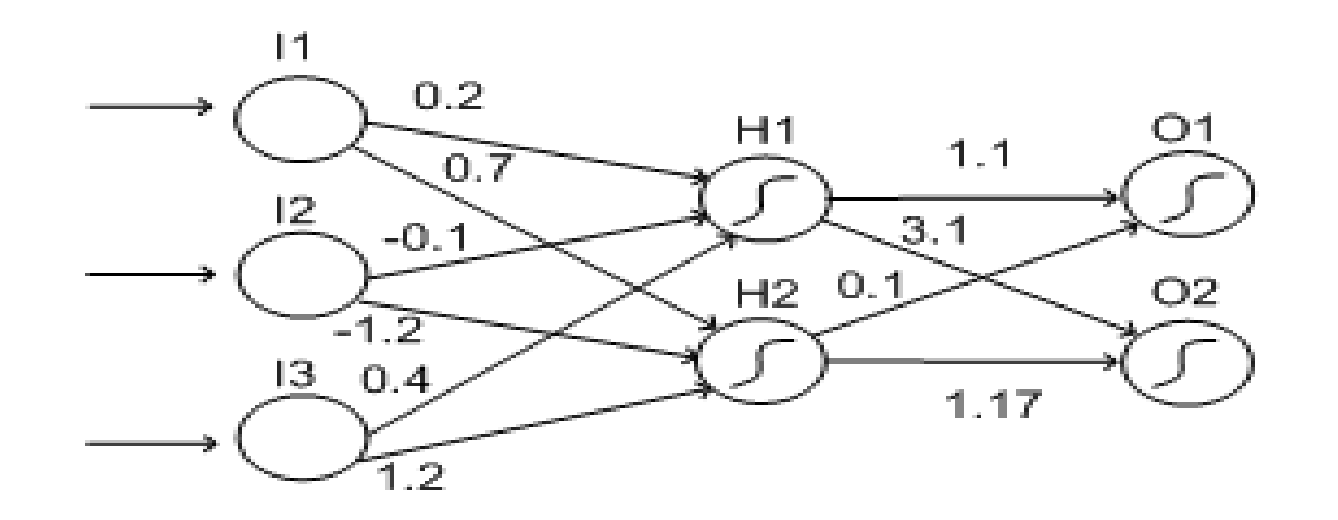

# Exemplo de MLP

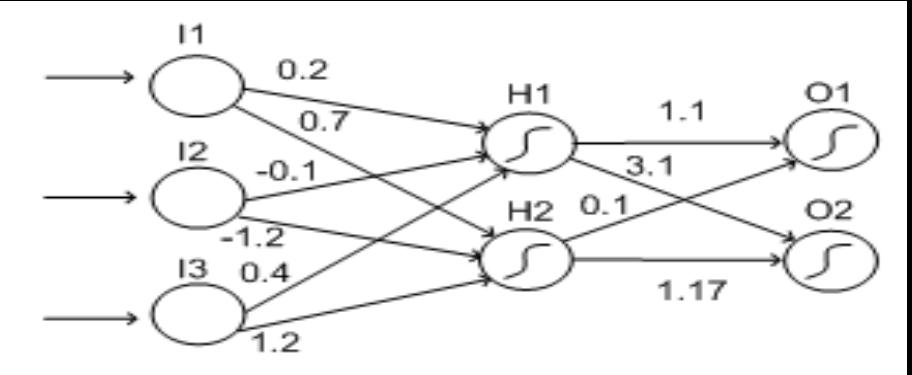

 Primeiro, calcule as somas ponderadas para a camada oculta:

$$
S_{H1} = (0.2*10) + (-0.1*30) + (0.4*20) = 2-3+8 = 7
$$

$$
S_{H2} = (0.7*10) + (-1.2*30) + (1.2*20) = 7.6+24 = -5
$$

A seguir, calcule a saída da camada oculta:

 $-$  Usando: h =  $\sigma(S) = 1/(1 + e^{-S})$ 

- h1 =  $\sigma(S_{H1})$  = 1/(1 + e<sup>-7</sup>) = 1/(1+0.000912) = 0.999
- 56 • h2 =  $\sigma(S_{H2}) = 1/(1 + e^5) = 1/(1 + 148.4) = 0.0067$

Exemplo de MLP  $h1 = 0.999$ ;  $h2 = 0.0067$ 

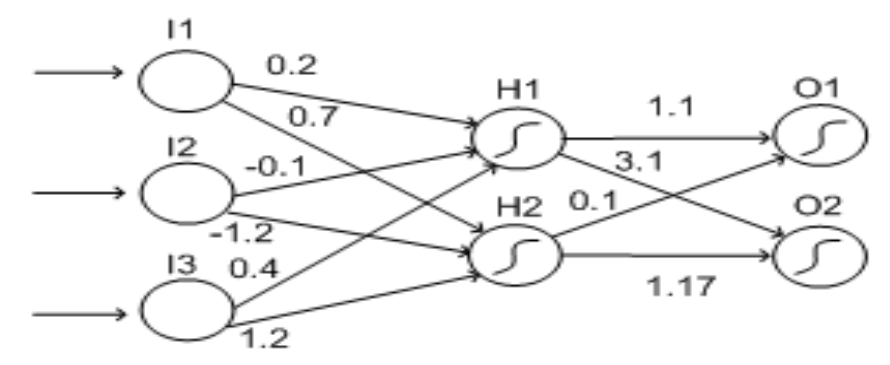

A seguir, calcule as somas ponderadas para a camada de saída:

$$
S_{01} = (1.1 * 0.999) + (0.1 * 0.0067) = 1.0996
$$

 $S_{02} = (3.1 * 0.999) + (1.17 * 0.0067) = 3.1047$ 

Finalmente, calcule a saída da rede:

$$
-
$$
 Usando:  $\sigma(S) = 1/(1 + e^{-S})$ 

• o1 =  $\sigma(S_{01})$  = 1/(1 + e<sup>-1.0996</sup>) = 1/(1+0.333) = 0.750

• o2 =  $\sigma(S_{02})$  = 1/(1 + e<sup>-3.1047</sup>) = 1/(1+0.045) = 0.957

Como a saída do neurônio O2 > saída do neurônio O1

– a classe estimada para o exemplo é a classe 2.

## Características da MLP

**- Rede Neural do tipo "feedforward":** 

- Alimentação de entradas pela camada mais à esquerda;
- Propagação dos sinais para frente através da rede;
- Neurônios entre camadas vizinhas estão completamente conectados.

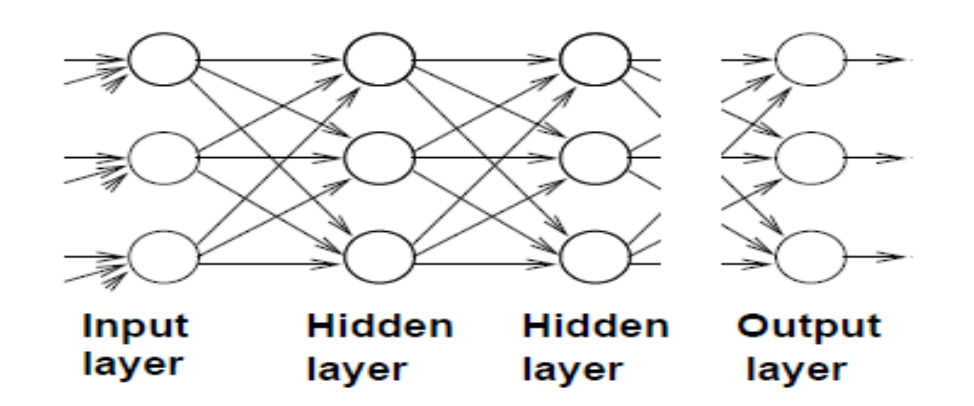

# Características da MLP

- Camada de entrada: exemplos (sinais) de entrada.
- Camada(s) oculta(s): necessária(s) para o aprendizado de funções complexas.
- Camada de saída: saídas da rede.

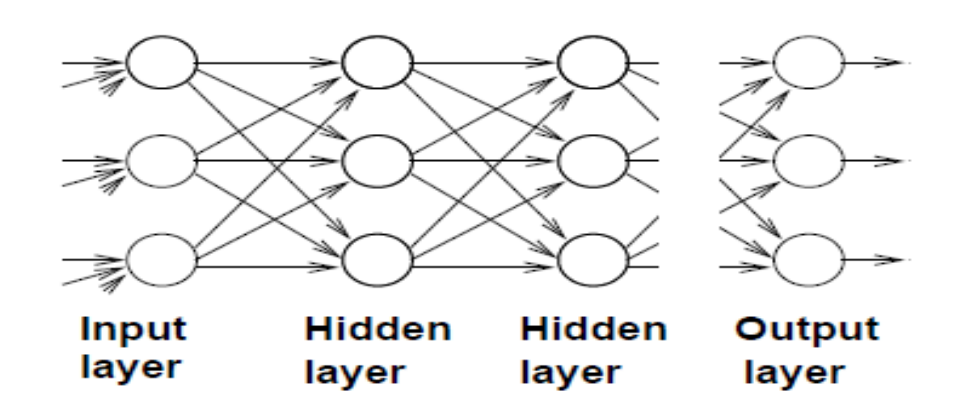

## Aprendizado de redes MLP

Seja S uma amostra de treinamento

1) Gere um conjunto de pesos com valores aleatórios para a rede (por exemplo entre -1 e 1).

2) Enquanto o critério de convergência não for alcançado, faça:

3) Para cada exemplo e de S:

3.1) Apresente o exemplo e (vetor de características) para a rede e calcule as suas saídas

 3.2) A diferença entre a saída da rede e a saída desejada é considerada como o valor de erro para essa iteração

3.3) Ajuste os pesos da rede

### Algoritmo Backpropagation para **ajuste dos pesos**

Obs: aqui considera-se uma MLP com apenas uma camada oculta.

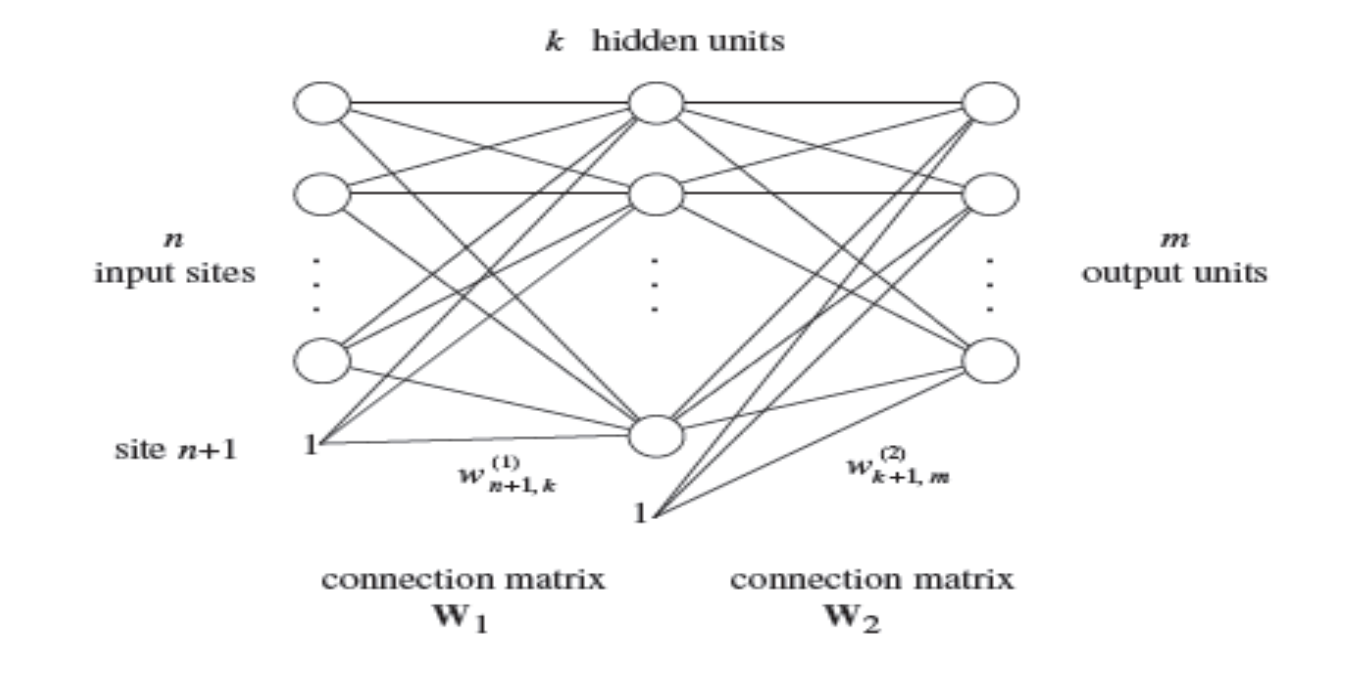

Regra de Aprendizagem para **Perceptrons**

Quando t(E) for diferente de o(E)

 $-$ Adicione  $\Delta_i$  ao peso w

• Em que  $\Delta_i = \eta(t(E) - o(E))x_i$ 

ERRO

–Faça isso para todos os pesos da rede.

# Algoritmo Backpropagation – Idéia Geral

- O ajuste de pesos em uma rede MLP se dá por meio da aplicação do algoritmo de aprendizagem Backpropagation.
- Idéia geral: Erro = f(**w**)
	- Deseja-se minimizar o valor de Erro.
		- Problema de otimização multidimensional

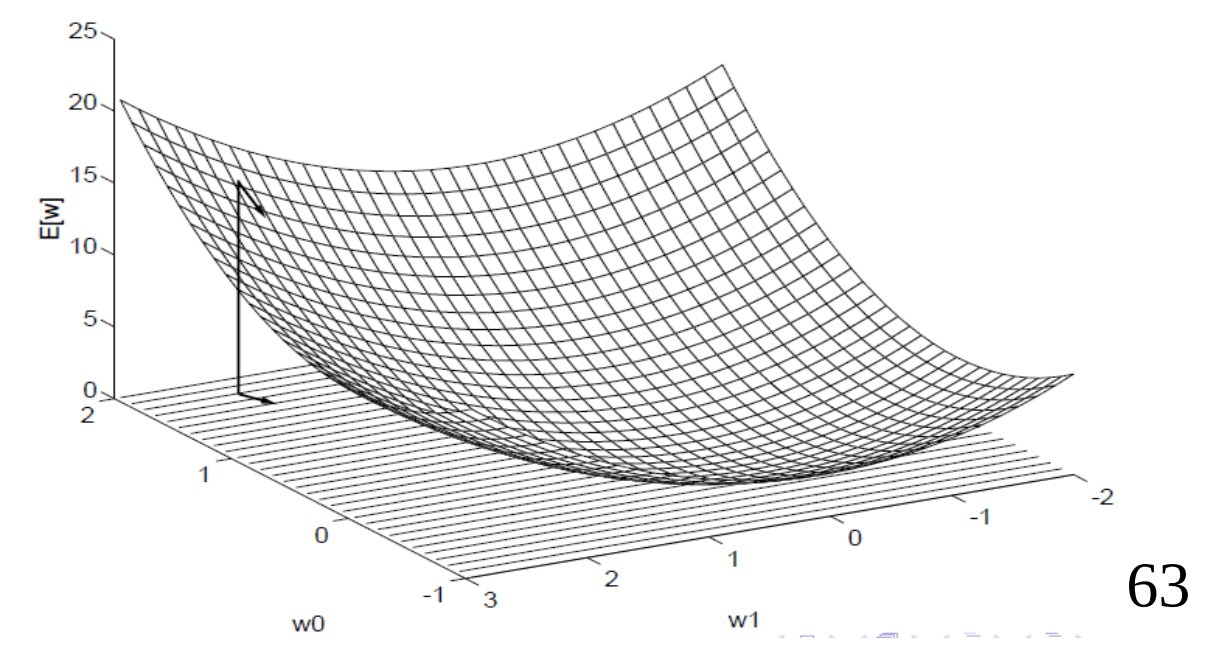

### Ajuste dos pesos via Backpropagation

A notação w<sub>ii</sub> é usada para:

– especificar o peso da conexão entre o neurônio i e o neurônio j.

**Para cada exemplo, calcule o ajuste**  $\Delta w_{ij}$  **para cada peso**  $w_{ij}$  **da rede.** 

– e depois adicione  $\Delta w_{ij}$  à w<sub>ij</sub>

- **Para calcular os ajustes, é necessário calcular os termos de erro**  $\delta^k_{\;i}$ para cada i-ésimo neurônio da camada k.
	- Primeiro, calcula-se o termo de erro para as unidades na camada de saída (2);
	- Depois, essas informações são usadas para calcular os termos de erro para as unidades da camada oculta (1).
- Dessa forma, os erros são propagados de volta através da rede.

Regra de Aprendizagem para **Perceptrons**

Quando t(E) for diferente de o(E)

 $-$ Adicione  $\Delta_i$  ao peso w

• Em que  $\Delta_i = \eta(t(E) - o(E))x_i$ 

ERRO

–Faça isso para todos os pesos da rede.

- **Inicialize todos os pesos da rede com pequenos valores aleatórios.**
- Enquanto o critério de convergência não for alcançado, faça:
	- $-$  Para cada exemplo e do conjunto de treinamento, faça:
	- 1) Apresente o exemplo e para a rede e calcule as suas saídas
	- 2) Para cada neurônio j, da camada de saída (2) faça:

Calcule δ<sub>ί</sub><sup>(2)</sup>

3) Para cada neurônio j, da camada oculta (1) faça:

<u>Calcule</u> δ<sub>ί</sub><sup>(1)</sup>

4) Ajuste cada peso wij da rede: wij ← wij + Δwij sendo  $\Delta w_{ij}^{(2)} = \eta h_i \delta_i^{(2)}$ , para i = 1, ..., k+1; j = 1, ..., m,  $h_i =$  saída do neurônio oculto i

 $\Omega$ 

$$
\Delta w_{ij}^{(1)} = \eta x_i \delta_j^{(1)}, \text{ para } i = 1, ..., n+1; j = 1, ..., k, \quad x_i = \text{entrala } i
$$

- Inicialize todos os pesos da rede com pequenos valores aleatórios.
- Enquanto o critério de convergência não for alcançado, faça:
	- Para cada exemplo e do conjunto de treinamento, faça:
	- 1) Apresente o exemplo e para a rede e calcule as suas saídas
	- 2) Para cada neurônio j, da camada de saída (2) faça:

 $\delta_i^{(2)} = (t_i - o_i^{(2)}) o_i^{(2)} (1 - o_i^{(2)})$ 

3) Para cada neurônio j, da camada oculta (1) faça:  $δ<sub>i</sub><sup>(1)</sup> = o<sub>i</sub><sup>(1)</sup> (1-o<sub>i</sub><sup>(1)</sup>) Σ<sub>s</sub> δ<sub>s</sub><sup>(2)</sup> W<sub>is</sub><sup>(2)</sup>$ 

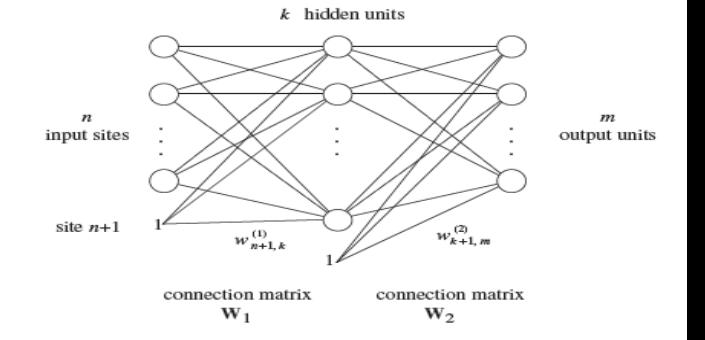

4) Ajuste cada peso wij da rede: wij ← wij + Δwij sendo  $\Delta w_{ij}^{(2)} = \eta h_i \delta_i^{(2)}$ , para i = 1, ..., k+1; j = 1, ..., m,  $h_i =$  saída do neurônio oculto i

$$
e
$$
\n
$$
\Delta w_{ij}^{(1)} = \eta x_i \delta_j^{(1)}, \quad \text{para } i = 1, \dots, n+1; j = 1, \dots, k, \quad x_i = \text{entrala } i
$$
\n
$$
67
$$

**Como calcular**  $\delta_j^{(2)}$  **e**  $\delta_j^{(1)}$ **:** 

Considerando o método de otimização por mínimos quadrados, deseja-se minimizar:

$$
E = \text{Error}(\mathbf{w}) = \sum_{p} ||\mathbf{t}^{p} - \mathbf{f}(\mathbf{x}^{p}; \mathbf{w})||^{2}
$$
, onde P é o índice do exemplo,

**v** =  $\mathbf{o}^{(2)} = \mathbf{f}(\mathbf{x}^p; \mathbf{w})$ 

Para um dado exemplo:

Erro associado a cada neurônio de saída j : e<sub>i</sub> = t<sub>i</sub> – o<sub>i</sub>

Erro da rede:  $E = \frac{1}{2} \sum_i e_i^2$ 

Queremos que Δw<sub>ii</sub> seja proporcional a ∂E / ∂w<sub>ii</sub> (para minimizar o erro via técnica de gradiente descendente)

Vamos chamar de <mark>v<sub>i</sub> a entrada do neurônio j (soma ponderada das entradas)</mark>

∂E /∂w<sub>ii</sub> = ∂E/∂e<sub>i</sub> ∂e¦/∂o<sub>i</sub> ∂o<sub>i</sub>/∂v<sub>i</sub> ∂v¦/∂w<sub>ii</sub> ∂E/∂e<sub>i</sub> = e<sub>i</sub> ∂e<sub>i</sub>/∂o<sub>i</sub> = -1 ∂o<sub>i</sub>/∂v<sub>i</sub> = f'<sub>i</sub>(v<sub>i</sub>) (f = função de ativação) ∂v<sub>i</sub>/∂w<sub>ii</sub> = g<sub>i</sub>ona qual g<sub>i</sub> é a saída do neurônio i (da camada anterior) que entra no neurônio  $j (v_i = \sum_s g_s * w_{si})$  $\partial E/\partial w_{ij} = -e_i f'(v_i) g_{ij}$ 

 $\Delta w_{ij}$  = - η ∂E/∂w<sub>ii</sub> ("-" por ser gradiente DESCENDENTE para reduzir o valor de E) Δw<sub>ii</sub> = -η∂E/∂v<sub>i</sub> ∂v<sub>i</sub>/∂w<sub>ii</sub> = ηδ<mark>,</mark>g<sub>i</sub>  $\delta_i = - \frac{\partial E}{\partial v_i} = - \frac{\partial E}{\partial e_i} \frac{\partial e_i}{\partial o_i} \frac{\partial o_i}{\partial v_i} = e_i F_i(v_i)$ x<sub>i</sub> se o neurônio j for da camada oculta h<sub>i</sub> se o neurônio j for da camada de saída

∂E /∂w<sub>ii</sub> = ∂E/∂e<sub>i</sub> ∂e¦/∂o<sub>i</sub> ∂o<sub>i</sub>/∂v<sub>i</sub> ∂v¦/∂w<sub>ii</sub> ∂E/∂e<sub>i</sub> = e<sub>i</sub> ∂e<sub>i</sub>/∂o<sub>i</sub> = -1  $\partial o_j / \partial v_j = f'_j(v_j)$ ) (f = função de ativação) ∂v<sub>i</sub>/∂w<sub>ii</sub> = g<sub>i</sub>ona qual g<sub>i</sub> é a saída do neurônio i (da camada anterior) que entra no neurônio  $j (v_i = \sum_s g_s * w_{si})$  $\partial E/\partial w_{ij} = -e_i f'(v_i) g_{ij}$ 

70  $\Delta w_{ij}$  = - η ∂E/∂w<sub>ii</sub> ("-" por ser gradiente DESCENDENTE para reduzir o valor de E)  $\Delta w_{ij} = - \eta \, \partial E/\partial v_{i} \, \partial v_{j}/\partial w_{ij} = - \eta \, \delta_{ij} \, \mathbf{g}_{i}$  $\delta_i = - \frac{\partial E}{\partial v_i} = - \frac{\partial E}{\partial e_i} \frac{\partial e_i}{\partial o_i} \frac{\partial o_i}{\partial v_i} \frac{\partial v_i}{\partial v_i} = \frac{\partial E}{\partial v_i} (v_i)$ ? Determinado se o neurônio j for da camada de saída Mas se o neurônio j for da camada oculta, como calcular o erro se não há saída esperada?

Para a camada de saída:

 $\Delta w_{ij} = \eta \delta_i^{(2)} h_{ij}$  $\delta_i^{(2)} = e_i f'_i(v_i)$ 

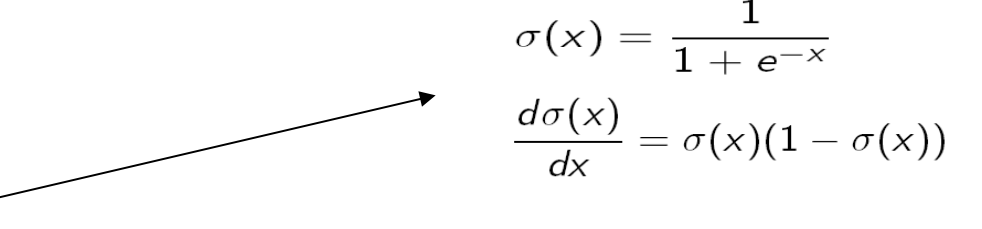

- Para  $f = f$ unção logística ( $\sigma(x)$ ):
- $\delta_i^{(2)} = e_i F_i(v_i) = e_i F(v_i) (1 F(v_i)) = (t_i o_i^{(2)}) o_i^{(2)} (1 o_i^{(2)})$

O erro de um neurônio da camada oculta terá que ser calculado recursivamente a partir dos erros de todos os neurônios a que ele está diretamente conectado (da camada seguinte)

Para um neurônio j da camada oculta:

Podemos redefinir δ<sub>į</sub>:

 $\delta_i = -\frac{\partial E}{\partial e_i} \frac{\partial e_i}{\partial o_i} \frac{\partial o_i}{\partial v_i} = -\frac{\partial E}{\partial o_i} \frac{\partial o_i}{\partial v_i} = -\frac{\partial E}{\partial o_i} \frac{\partial e_i}{\partial v_i}$ Lembrando que E = ½  $\Sigma_k e_k^2$  para k sendo um neurônio de saída:  $\partial E/\partial o_i = \sum_k e_k \partial e_k/\partial o_i$  =  $\sum_k e_k \partial e_k/\partial v_k \partial o_k/\partial o_i$  (usando a regra da cadeia)  $e_k = t_k - o_k = t_k - f_k(v_k)$  =>  $\partial e_k / \partial v_k = -f'_k(v_k)$  $v_k = \sum_i w_{ik} o_i$  $\partial v_{k}/\partial o_{i} = w_{ik}$  $\partial E/\partial o_i = - \sum_k e_k F_k(v_k) w_{ik} = - \sum_k \delta_k w_{ik}$  $\rightarrow \sigma(x) = \frac{1}{1 + e^{-x}}$  $\delta_i = f'_{i}(v_i) \Sigma_k \delta_k w_{ik}$  $\frac{d\sigma(x)}{dx} = \sigma(x)(1-\sigma(x))$ Para f = função logística (σ(x)) :  $\delta_i = f_i(v_i)$  (1- $f_i(v_i)$ )  $\Sigma_k$   $\delta_k$   $w_{ik}$ 75  $\delta_i^{(1)} = o_i^{(1)} (1-o_i^{(1)}) \Sigma_k \delta_k^{(2)} w_{ik}^{(2)}$
# Algoritmo Backpropagation

- **Inicialize todos os pesos da rede com pequenos valores aleatórios.**
- Enquanto o critério de convergência não for alcançado, faça:
	- Para todos os exemplos no conjunto de treinamento, faça:
	- 1) Apresente um exemplo para a rede e calcule as suas saídas.
	- 2) Para cada neurônio j, da camada de saída (2) faça:

 $\delta_i^{(2)} = (t_i - o_i^{(2)}) o_i^{(2)} (1 - o_i^{(2)})$ 

3) Para cada neurônio j, da camada oculta(1) faça:

$$
\delta_j^{(1)} = o_j^{(1)} (1 - o_j^{(1)}) \Sigma_s \delta_s^{(2)} w_{js}^{(2)}
$$

4) Ajuste cada peso wij da rede: wij ← wij + Δwij onde

 $\Delta w_{ij}^{(2)} = \eta h_j \delta_j^{(2)}$ , para i = 1, ..., k+1; j = 1, ..., m; h<sub>i</sub> = o<sub>i</sub><sup>(1)</sup> = saída do neurônio oculto i

$$
e
$$
\n
$$
\Delta w_{ii}^{(1)} = \eta x_{i} \delta_{i}^{(1)}, \quad \text{para } i = 1, \dots, n+1; j = 1, \dots, k \quad , x_{i} = \text{entrala } i
$$
\n
$$
\tag{76}
$$

#### Algoritmo Backpropagation - Critério de Parada

- Várias condições podem ser usadas como critério de parada.
	- Pode-se optar por parar depois de um número fixo de iterações.
		- em que uma iteração é definida pela apresentação completa do conjunto de treinamento ("época").
	- Ou até que o erro sobre o conjunto de treinamento esteja abaixo de um determinado limiar ("threshold").
		- Em que o erro é definido como:

$$
\frac{1}{2} \sum_{E \in examples} \left( \sum_{k \in outputs} (t_k(E) - o_k(E))^2 \right)
$$

– Ou até que o erro sobre um conjunto de validação esteja abaixo de um determinado limiar ("threshold").

Considere uma MLP com a seguinte configuração:

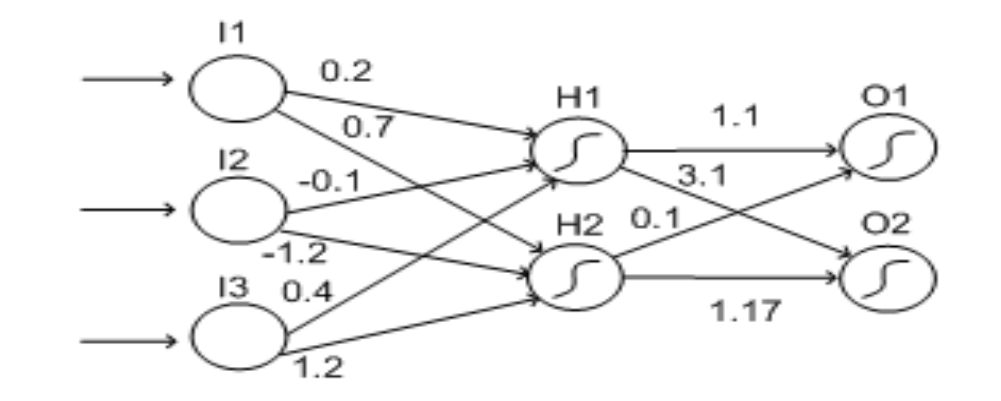

Atualize os pesos dessa rede, supondo que o exemplo  $e = (10.30.20)^T$  seja dado como entrada para o modelo acima.

Considere ainda que:

- $-$  e deva ser classificado como sendo da classe 1 (ie:  $t_1(e) = 1 e t_2(e) = 0$ )
- $-$  a taxa de aprendizagem seja  $\eta = 0.1$

A propagação do exemplo e através da rede é resumida pelos seguintes cálculos (slides 54 a 56):

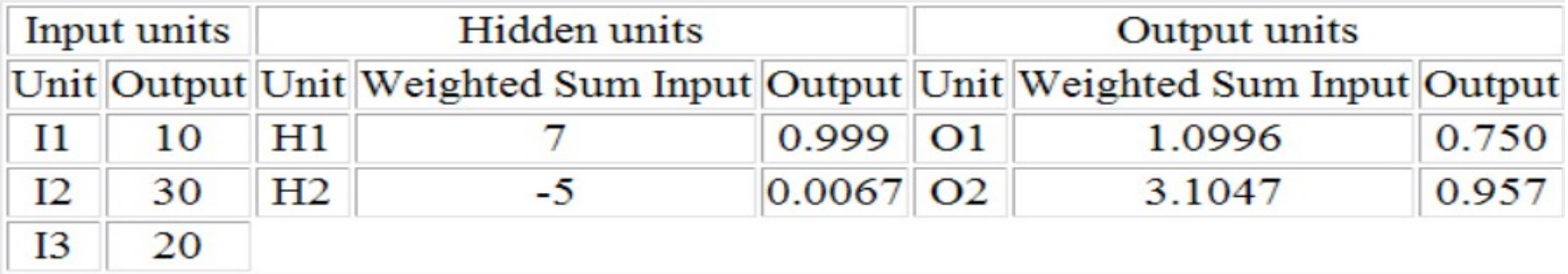

Ainda:

• 
$$
t_1(e) = 1
$$
  
\n $o_1(e) = o_1^{(2)}(e) = 0.750$   
\n $e_2(e) = o_2^{(2)}(e) = 0.957$ 

Dado que:

$$
t_1(e) = 1
$$
   
\n $o_1(e) = o_1^{(2)}(e) = 0.750$    
\n $e_2(e) = 0$   
\n $e_2(e) = o_2^{(2)}(e) = 0.957$ 

 Os termos de erro para os neurônios de saída, são calculados da seguinte forma:

$$
\delta_1^{(2)} = (\mathsf{t}_1 - \mathsf{o}_1^{(2)}) \mathsf{o}_1^{(2)} (1 - \mathsf{o}_1^{(2)}) = (1 - 0.750) \ 0.750 \ (1 - 0.750) = 0.0469
$$

$$
\delta_2^{(2)} = (t_2 - o_2^{(2)}) o_2^{(2)} (1 - o_2^{(2)}) = (0 - 0.957) 0.957 (1 - 0.957) = -0.0394
$$

- Dado que:
	- $\delta_1^{(2)} = 0.0469$  e  $\delta_2^{(2)} = -0.0394$  $h_1 = o_1^{(1)} = 0.999$  e  $h_2 = o_2^{(1)} = 0.0067$

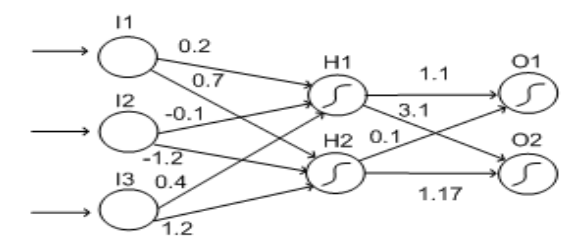

Os termos de erro para os neurônios ocultos, são calculados da seguinte forma:  $(\delta_i^{(1)} = o_i^{(1)} (1-o_i^{(1)}) \Sigma_s w_i^{(2)} \delta_s$  $(2)$ 

- Para H1, realiza-se a somatória:
- $(w_{11} * \delta_1^{(2)}) + (w_{12} * \delta_2^{(2)}) = (1.1 * 0.0469) + (3.1 * 0.0394) = -0.0706$
- $-$  E depois multiplica-se o resultado acima por  $o_1^{(1)}(1-o_1^{(1)})$ :

 $-0.0706 * (0.999 * (1-0.999)) = 0.0000705 = \delta_{H1} = \delta_1^{(1)}$ 

- Para H2, realiza-se a somatória:  $(w_{21} * \delta_1^{(2)}) + (w_{22} * \delta_2^{(2)}) = (0.1 * 0.0469) + (1.17 * - 0.0394) = -0.0414$ 
	- E depois multiplica-se o resultado acima por  $o_2^{(1)}(e)(1-o_2^{(1)}(e))$ :  $-0.0414 * (0.067 * (1-0.067)) = -0.00259 = \delta_{H2} = \delta_2^{(1)}$

 Os cálculos das mudanças de pesos para as conexões entre a camada de entrada e a camada oculta estão resumidos na tabela:

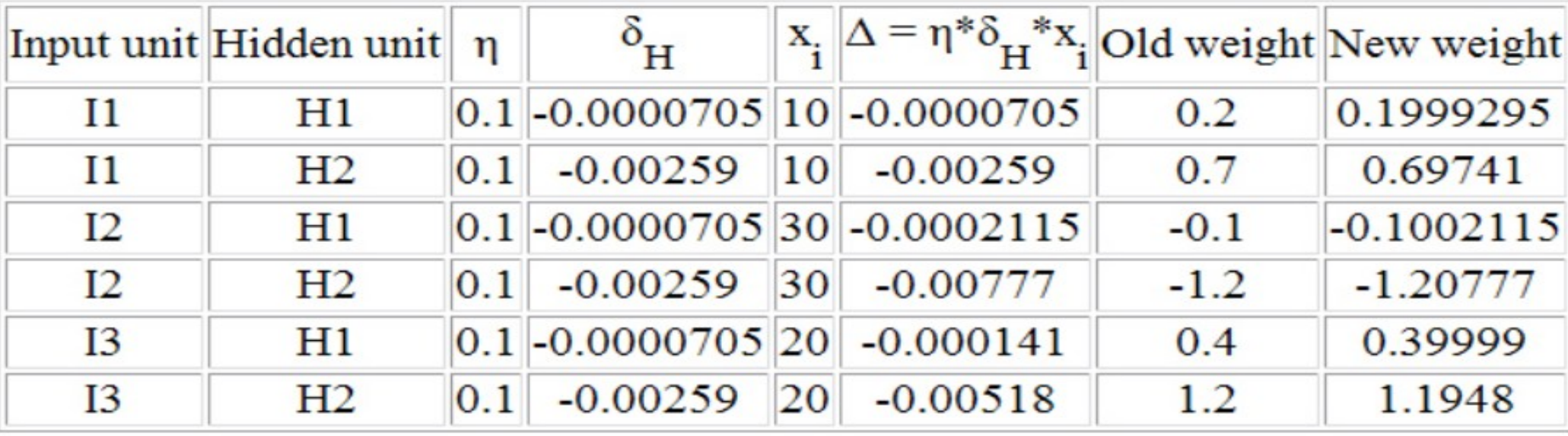

 Os cálculos das mudanças de pesos para as conexões entre a camada oculta e a camada de saída estão resumidos na tabela:

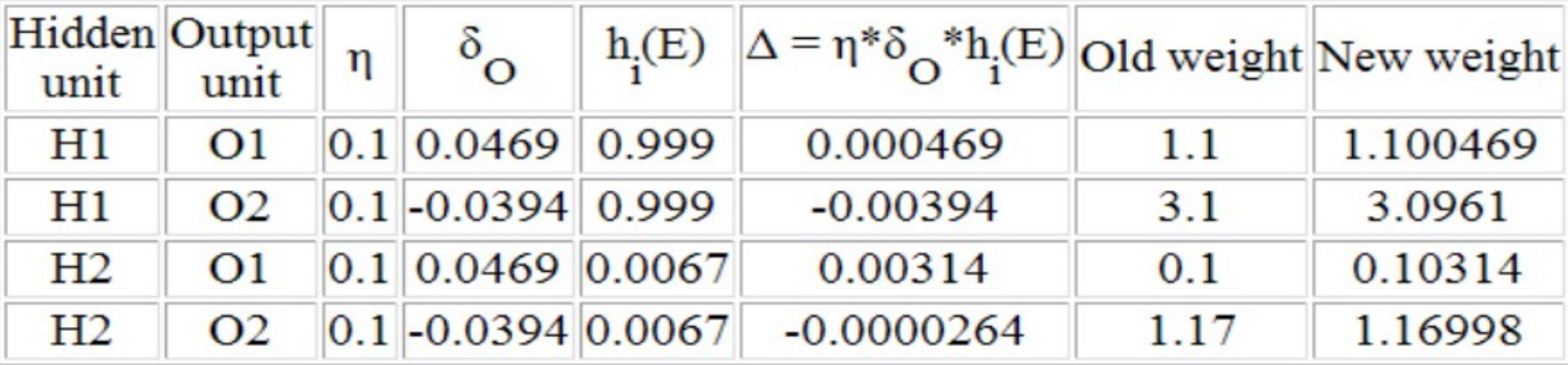

# Algoritmo Backpropagation – Convergência e Mínimos Locais

- **O backpropagation implementa uma** busca por descida do gradiente (gradient descent) através do espaço dos possíveis pesos da rede.
	- iterativamente reduz o erro entre os valores esperados e os obtidos pela rede.
- Uma vez que a superfície de erro pode conter vários mínimos locais diferentes, o método pode ficar "preso" em um desses pontos.
	- Não há garantias de que o mínimo global será alcançado.

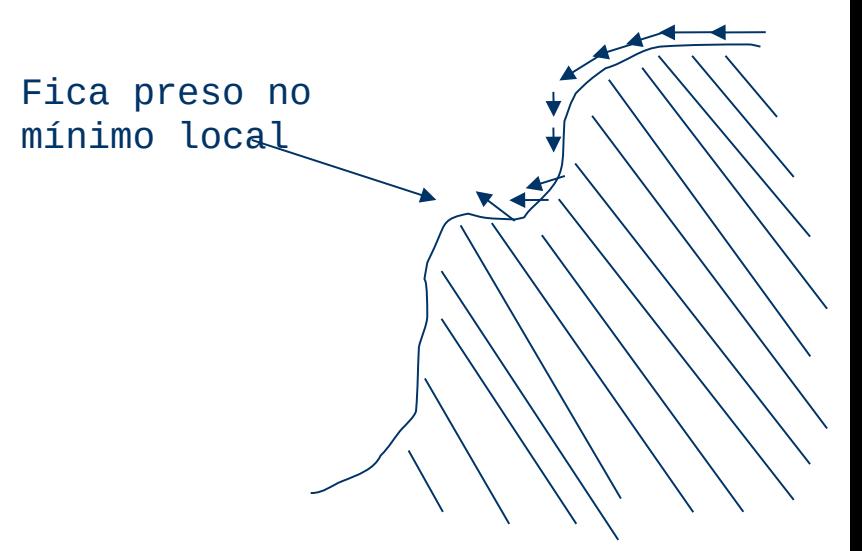

# Algoritmo Backpropagation – Termo Momentum

 Uma das possíveis soluções utilizadas para tentar evitar o problema dos mínimos locais é adicionar um termo momentum à regra de aprendizado dos pesos da rede.

$$
\Delta w_{ij}(n) = \eta \delta_j x_{ij} + \alpha \Delta w_{ij}(n-1)
$$

- Esse termo faz com que a atualização dos pesos na n-ésima iteração dependa parcialmente da atualização ocorrida na iteração anterior (n-1).
	- $\cdot$   $\alpha$  é uma constante no intervalo (0, 1).

# Algoritmo Backpropagation – Termo Momentum

- A trajetória de busca do *gradient descent* é análoga a de uma bola rolando para baixo na superfície de erro.
- O efeito do momentum é tentar conservar essa "bola" rolando na mesma direção entre uma iteração e a subsequente a esta.

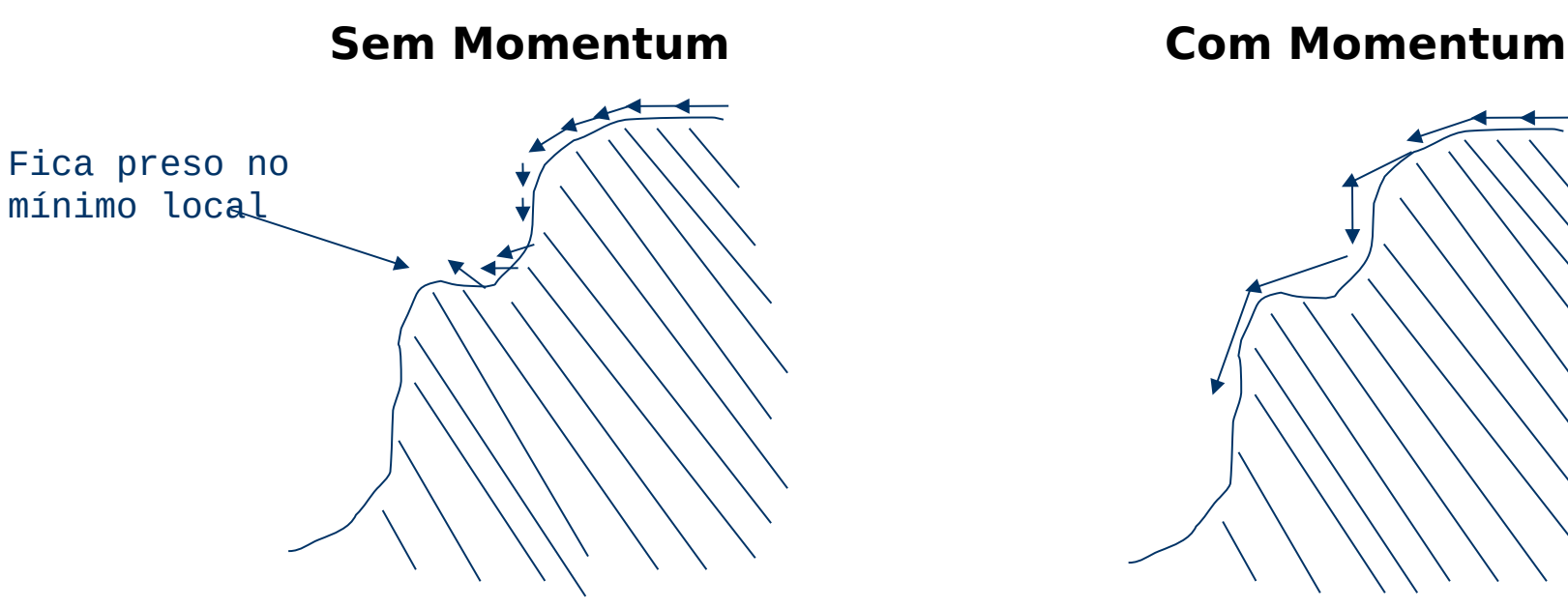

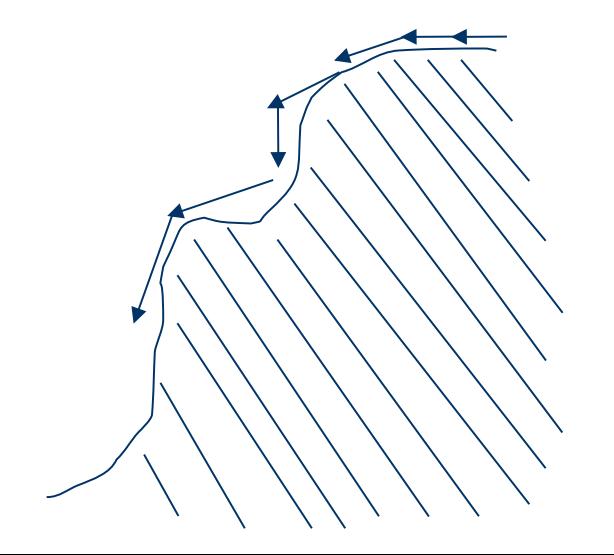

# Algoritmo Backpropagation – Termo Momentum

88

- O termo momentum também possui o efeito de aumentar gradualmente o tamanho do passo da busca
	- Acelera a convergência do algoritmo.

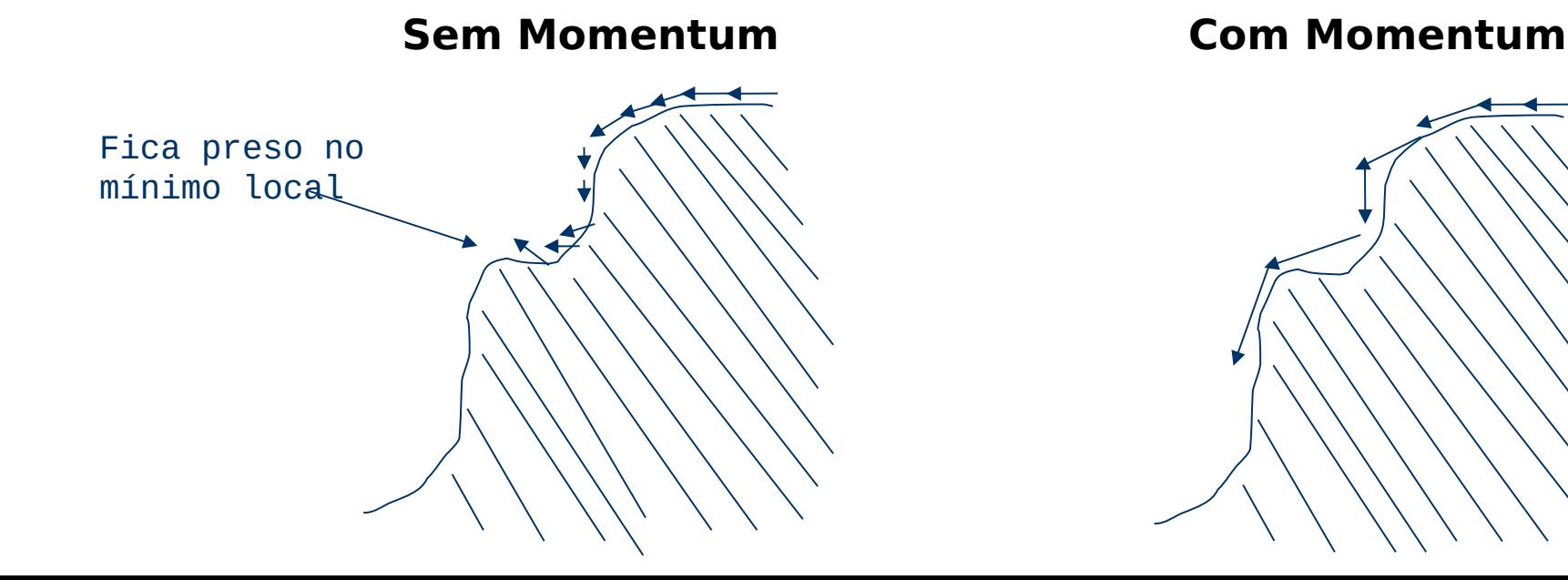

# Observações

- Erro quadrático (função custo):  $\frac{1}{2} \sum_{E \in example} \left( \sum_{k \in output s} (t_k(E) o_k(E))^2 \right)$ Funções custo alternativas são exploradas para memorar as características de convergência (entropia cruzada)
- Regularização para evitar overfitting:
	- L2: adicionar ao erro (função custo) um λ Σ(wijk)2
	- Ex: Em Python,  $\lambda$  (chamado alpha) te, valor default de 0,0001
- Função custo entropia cruzada + regularização L2:  $Loss(\hat{y}, y, W) = -y \ln \hat{y} - (1 - y) \ln (1 - \hat{y}) + \alpha ||W||^2$
- Dropout: durante o treinamento zerar (0.2 a 0.5) dos neurônios (também para evitar overfitting)

# Poder de MLPs

Teoricamente, redes neurais do tipo MLPs podem aproximar qualquer função computável, desde que disponível um número suficientemente grande de unidades ocultas.

[HORNIK, 1991]

# Possíveis problemas de MLPs

Treinamento lento

Quanto maior a rede, maior o número de parâmetros para serem estimados (maior erro de estimação, perigo de overfitting)

Sensível à variação dos valores de inicialização

Não interpretável

Número e magnitude de outliers

# Referências

• MITCHELL, T. **Machine Learning**. McGraw Hill, 1997, cap 4

- BISHOP, C. M. **Neural Networks for Pattern Regnition**. Oxford University Press, 2005, cap 3 e 4
- HORNIK, K. Approximation Capabilities of Multilayer Feedforward Networks. **Neural Networks** v.4, p. 251-257, 1991

# **Fim do vídeo 3**

# **Redes perceptron multicamadas**

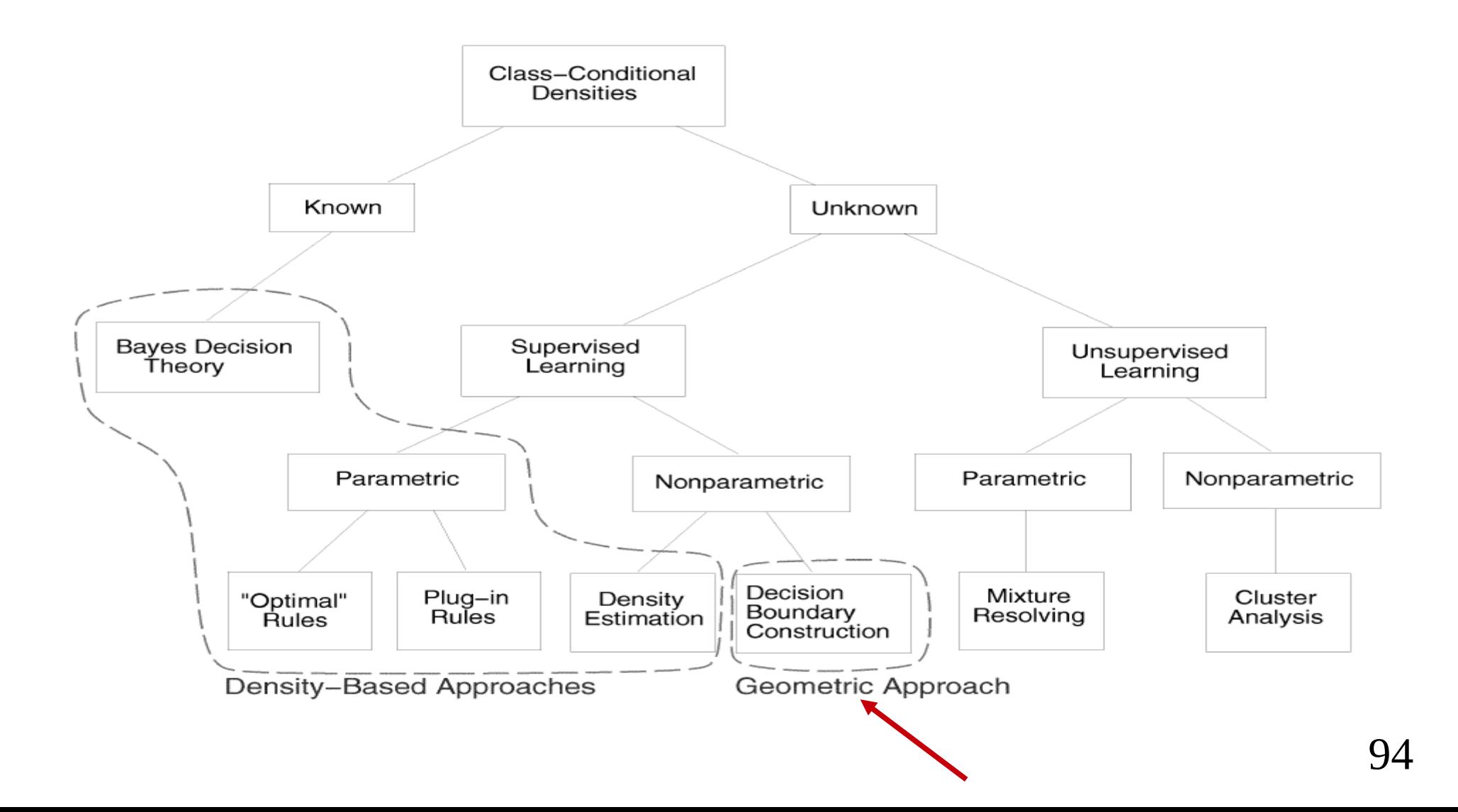

# **Vídeo 4**

### **Atividade 8**

# Atividade 8 (para 19/06)

- Seguir o mesmo padrão das atividades 6 e 7, mas agora para redes MLP
- Realizar validação cruzada para testar redes neurais (mesmos subconjuntos utilizados em SVMs) utilizando:
- todas a características
- apenas com os componentes principais
- apenas com as características selecionadas pelo selecionador 1
- apenas com as características selecionadas pelo selecionador 2 (opcional)

Em cada um, calibrar os parâmetros (número de neurônios da camada oculta (ex: 10, raiz quadrada do nr de características, um nr maior), taxa de aprendizado (ex: 0,1; 0,01), função de ativação (sigmoide na camada de saída, mas na camada oculta testar tangente hiperbólica e leaky relu (ou relu)) e reportar os valores médios de precisão, revocação e acurácia para o que apresentou melhor acurácia (com os respectivos intervalos de confiança)

vídeo 5: outras funções de ativação

# **Fim do vídeo 4**

### **Atividade 8**